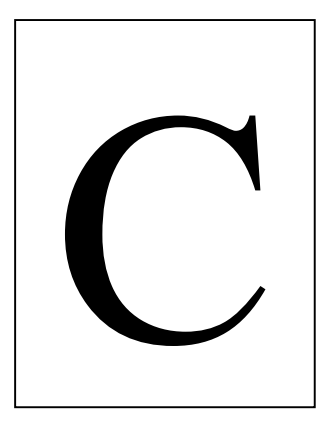

خارج از كشور

نام نام خانوادگي محل امضاء

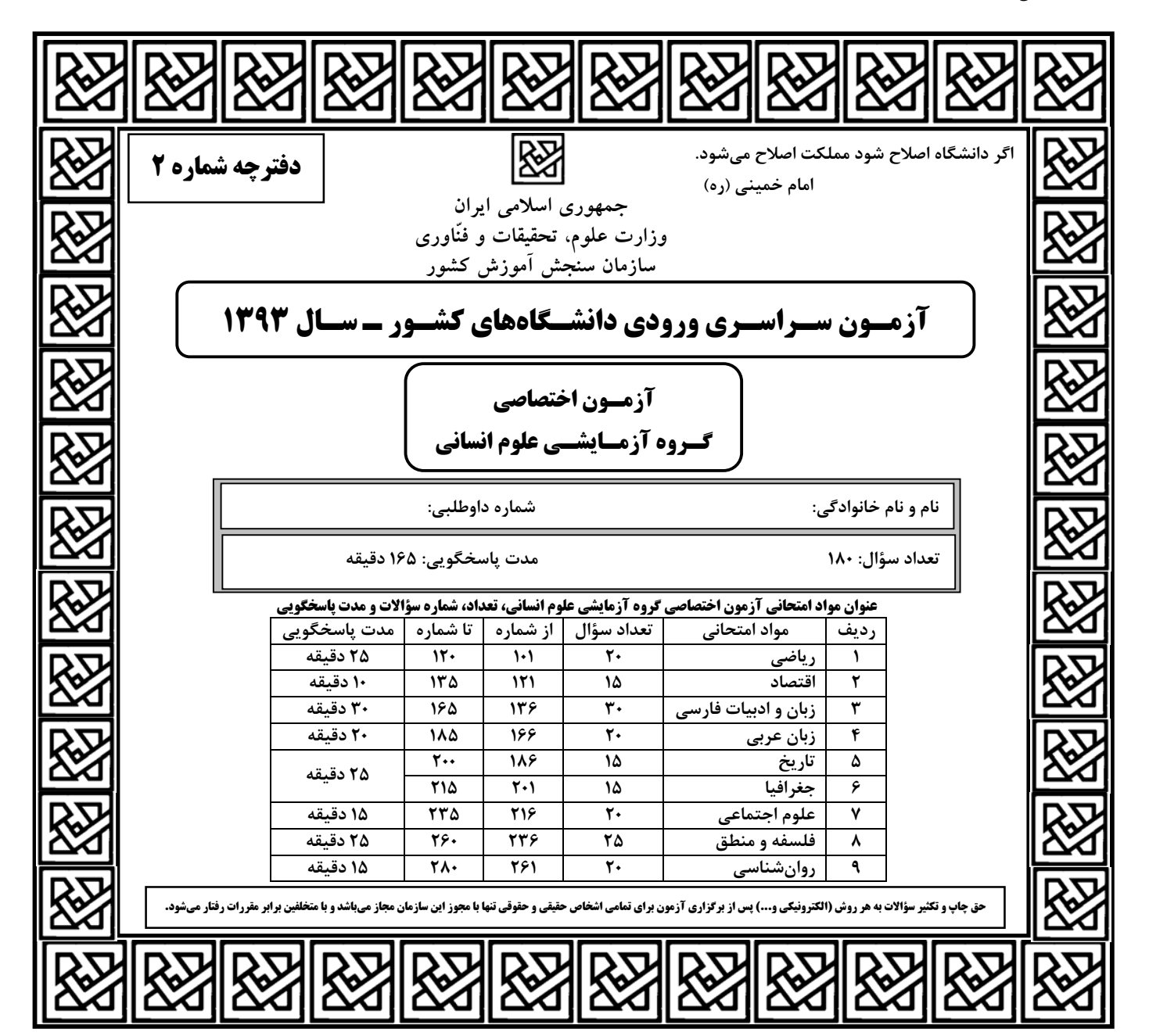

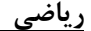

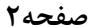

رياضي صفحه2 -101 تعداد زيرمجموعههاي مجموعه 21 12 12 = **{{ , },{ , }, , } A** ، كدام است؟ 12 (4 8 (3 6 (2 4 (1 **( ) () /** -102 خلاصه شدهي عبارت <sup>−</sup> <sup>−</sup> ⎛ ⎞ × ×× ⎜ ⎟ ⎝ ⎠ 3 2 4 <sup>3</sup> 3 1 3 18 1 5 ، كدام است؟ 4 8 (1 / (3 2 (2 1 5 / 3 (4 2 5 ،462 كدام عامل ضرب وجود دارد؟ 2 3 -103 در تجزيهي عبارت + − **xxx** x + 2 (4 x +1 (3 2 1 x − (2 2 1 x + (1 -104 حاصل عبارت **x x x** ⎛ ⎞ ⎛ ⎞ + ×− ⎜ ⎟ ⎜ ⎟ ⎝ ⎠ <sup>2</sup> <sup>−</sup> ⎝ ⎠ <sup>−</sup> 3 1 1 1 ، كدام است؟ 1 4 (1 <sup>x</sup> x + + 4 2 (2 <sup>x</sup> x − − 4 2 (3 <sup>x</sup> x − + 4 2 (4 <sup>x</sup> x + − 4 <sup>2</sup> -105 حاصل عبارت − +× + <sup>3</sup> <sup>3</sup> 2 1 25 4 72 o ، كدام است؟ <sup>2</sup> 22 3 6 (4 5 (3 3 2 + (2 4 (1 25 o **/** -106 مدل رياضي اندازهگيري ضلع يك مربع به صورت 8 + = **E a** است، اگر مطمئن باشيم خطاي اندازهگيري اين طول كمتـر از واحد است، آنگاه خطاي حاصل در مساحت مربع كمتر از كدام است؟ 4 (4 3 (3 2 (2 1 (1 -107 در 96 دادهي آماري، كوچكترين و بزرگترين دادهها به ترتيب 39 و 75 ميباشد. اگر اين دادهها در 9 طبقه دستهبندي شوند، كـران بالا در دستهي ششم؛ كدام است؟ 63 (4 62 (3 61 (2 59 (1 -108 نمودار ساقه و برگ دادههاي آماري روبهرو را با نمودار جعبهاي نشان ميدهيم. ميانگين دادههاي داخل ورودي جعبه، كدام است؟ (1 / 54 25 (2 / 54 5 (3 / 54 75 (4 / 55 25 برگ ساقه <sup>4</sup> <sup>o</sup> 1 2 2 4 5 <sup>7</sup> <sup>5</sup> <sup>o</sup> <sup>o</sup> 1 1 3 4 6 9 6 1 2 3 4 4 6 7 7 8 **f(x) x x** = −+ اگر -109 <sup>2</sup> است؟ كدام ،**f( )** 3 26 <sup>+</sup> باشد 6 1 <sup>o</sup> 6 (4 2 6 + (3 5 (2 4 (1 <sup>1</sup> در دو نقطه **<sup>A</sup>** <sup>و</sup>**<sup>B</sup>** مشترك هستند. فاصلهي اين دو نقطه، كدام <sup>2</sup> -110 خط به معادلهي 11 3 = + **x y** با منحني به معادلهي + = **x y** است؟ 7 1<sup>o</sup> (4 8 5 (3 5 1<sup>o</sup> (2 6 5 (1 محل انجام محاسبات

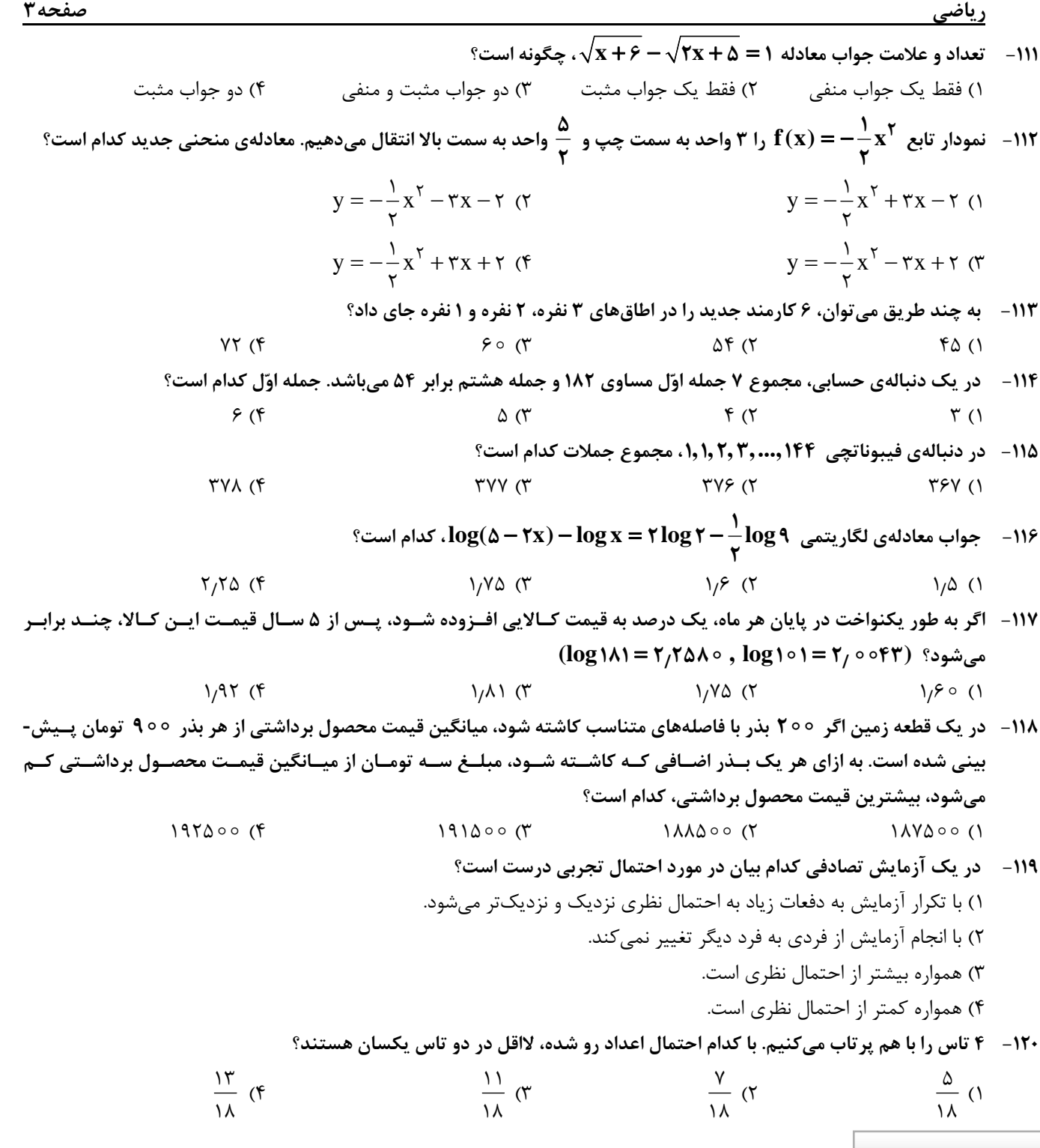

-121 كدام « گزينه» مبين پاسخ درست و كامل پرسشهاي زير است؟ الف) نتيجهي منطقي اين مطلب كدام است؟ « انسان با برآورده شدن پارهاي از نيازهايش، احساس بينيازي به او دست نميدهد، بلكه نيازهاي تازهاي در او شكل ميگيرد و او با عطش بيشتري در صدد رفع اين نيازها بر ميآيد.» ب) چرا انسان ابتداء بايد آن گروه از نيازهاي خود را كه اولويت بيشتري دارند برطرف سازد؟ ج) كدام يك از عبارات زير نادرست است؟ د) اقتصاددانان به دنبال كشف « روابط علّت و معلولي» بين پديدههاي اقتصادي عالم واقع، با جمعآوري مشاهدات و اطّلاعات، نظرياتي را ارائه ميكنند و سپس به ارزيابي و قبول يا رد آنها ميپردازند. پس:

هـ) در ارتباط با استفادهي دانشمندان در هر يك از علوم بشري، كدام عبارت در رابطه با ساير « گزينهها» نيست؟

و) اتخاذ تصميم دربارهي رد يا پذيرش نظريات بعد از كدام يك از مراحل ذكر شده است؟

- 1) الف) انسانها موجودي « سيريناپذيرند». ب) زيرا منابع و امكانات محدود قادر به رفع نيازهاي محدود انسان نيستند. ج) انسان به خاطر كاربردهاي متعدد منابع و امكانات در دسترس خود قادر به استفاده از قابليتهاي متعدد آنها نيست. د) آنان نيز با « روش علمي» مسائل اقتصادي را مطالعه ميكنند. هـ) مطالعه موارد مختلف و تأثير آنها بر يكديگر. و) ارزيابي نظريات مطروحه پس از بررسي بيشتر.
- 2) الف) انسانهاي غير مسلمان سيريناپذيرند. ب) زيرا از منابع و امكانات محدود ميتوان به روشهاي گوناگون استفاده كرد. ج) نيازهاي انسان « نامحدود» است. د) هر يك از علوم، فضايي يكسان و غير متفاوت با ساير علوم دارد. هـ) استفاده از ابزار خاصّ و انجام دادن آزمايشات مرتبط و مناسب. و) انجام مشاهدات.
- 3) الف) انسانهاي غيرديندار « سيريناپذيرند». ب) چون در واقع او نميتواند همهي خواستههايش را برآورده سازد. ج) منابع و امكانات موجود « محدود» است. د) شاخههاي علوم، هيچگونه شباهتهايي را در روش مطالعه با هم ندارند. هـ) مطالعه دربارهي موضوعات و مسائل خاص. و) جمعآوري اطّلاعات.
- 4) الف) تعداد قليلي از انسانها « سيريناپذيرند». ب) چون انسان بايد در مورد نحوهي استفاده از منابع تصميم بگيرد و روش معيني را انتخاب كند. ج) از اين منابع و امكانات محدود ميتوان به روشهاي گوناگون استفاده كرد. د) بدين دليل انديشيدن دربارهي مسائل اقتصادي سابقهي چنداني ندارد. هـ) وجود فضايي خاص و متفاوت در هر يك از شاخههاي علوم با يكديگر. و) طبقه ّ بندي، مشاهدات، و اطلاعات.

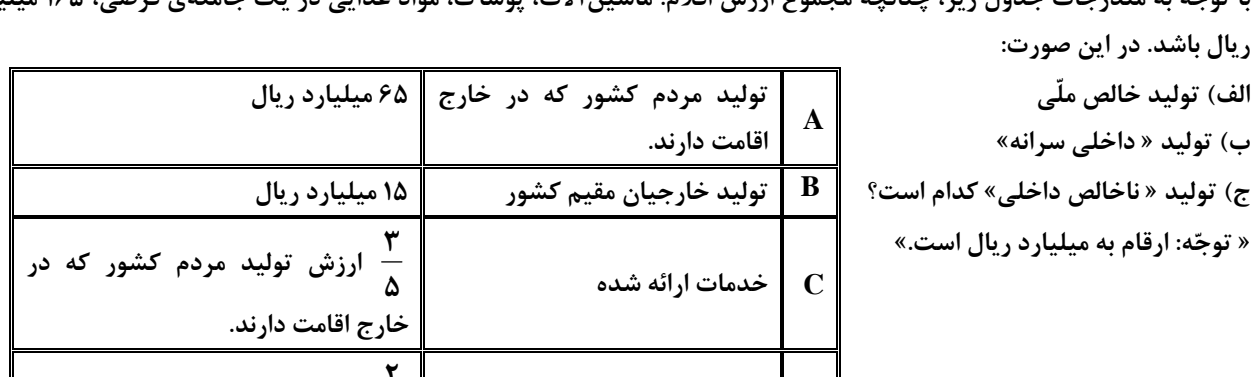

-122 با توجه به مندرجات جدول زير، چنانچه مجموع ارزش اقلام: ماشينآلات، پوشاك، مواد غذايي در يك جامعهي فرضي، 165 ميليارد

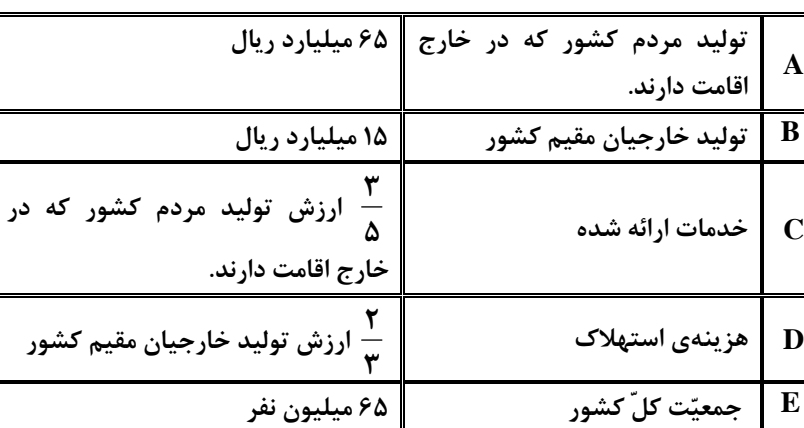

21 3 . ج) .219 / 21 3 . ج) 219. 2) الف) .259 ب) / 1) الف) .295 ب) 21 4 . ج) .291 / 12 4 . ج) .291 4) الف) .295 ب) / 3) الف) .259 ب)

- -123 پاسخ درست و كامل پرسشهاي زير در كدام « گزينه» است؟
- الف) « .........» شاخهاي از « ..........» است كه به بررسي و اندازهگيري ميزان فعاليتهاي اقتصادي در « سطح ملّي» ميپردازد، مثلاً ميزان توليد، « كالاها و خدمات» را در جامعه بررسي ميكند.
- ب) « ........» در برگيرندهي همهي فعاليتهاي توليدي است كه در داخل كشور يعني محدودهي مرزهاي جغرافيايي آن كشور قرار ميگيرد خواه توسط مردم همان كشور و خواه توسط خارجياني كه در آن كشور مقيماند.
	- ج) فعاليتهاي غيرقانوني و زيرزميني نظير: « قاچاق»:
- د) با « .........» روش ميتوان « ارزش كلّ توليدات جامعه» را محاسبه كرد در « .........» كلّ پولي كه از طرف « خانوارها» به سمت « بنگاهها» جريان پيدا ميكند محاسبه ميشود. اين مقدار پول نشان دهندهي ارزش كلّ كالاها و خدماتي است كه « خانوارها» خريداري و مصرف كردهاند زيرا در مقابل خريد اين « كالاها و خدمات از بنگاهها» مبالغي به آنها پرداخت شده است.
- هـ) چه « ارزش پولي كالاها و خدمات نهايي» يك محصول را محاسبه كنيم و چه مقدار ارزش افزوده در هر مرحلهي توليد را با هم جمع كنيم:
- و) اگر جامعهاي دچار « تورم» باشد، مقدار « توليد كلّ محاسبه شده» هر سال رقم بزرگتري را نشان ميدهد در حالي كه اين رقم بزرگ:
- 1) الف) حسابداري ملّي ـ مطالعات اقتصادي. ب) توليد داخلي. ج) جزء « توليد كشور» محسوب نميشود. د) سه ـ روش هزينهاي. هـ) به جوابي واحد ميرسيم. و) به معناي « افزايش توليد» نيست.
- 2) الف) ماليهي عمومي ـ علوم اجتماعي. ب) توليد ملّي. ج) در صورت كشف و ضبط جزء « توليد كشور» تلقي ميشود. د) دو ـ روش توليد. هـ) از يك روش استفاده كردهايم. و) نشاندهندهي: هم « افزايش قيمت» هم « افزايش توليد» است.
- 3) الف) بودجهي عمومي ـ علم مديريت. ب) توليد خالص داخلي. ج) جزء « توليد كشور» محسوب ميشود. د) چهار ـ روش درآمدي. هـ) در واقع از دو روش « توليد و ارزش افزوده» استفاده كردهايم. و) در اصل حاصلضرب مقدار كالاهاي توليد شده در قيمت هر واحد از آن كالاست.
- 4) الف) درآمد ملّي ـ علم اقتصاد. ب) توليد ناخالص ملّي. ج) در صورت توليد در داخل كشور جزء « توليد ناخالص داخلي» تلقّي ميشود. د) پنج ـ روش ارزش افزوده. هـ) به دو جواب مختلف ميرسيم. و) را ميتوان با توجه به ارقام اعلام شده حتماً به حساب « افزايش توليد كلّ كشور» گذاشت.
- -124 مندرجات جدول روبهرو، مربوط به اطّلاعات استخراجي از « حسابهاي ملّي» سال گذشته يك كشور فرضي است. با توجه به داده- هاي مذكور « سهم توليد مردم كشور كه در خارج اقامت دارند»، كدام است؟ توجه: ارقام به ميليارد ريال است.

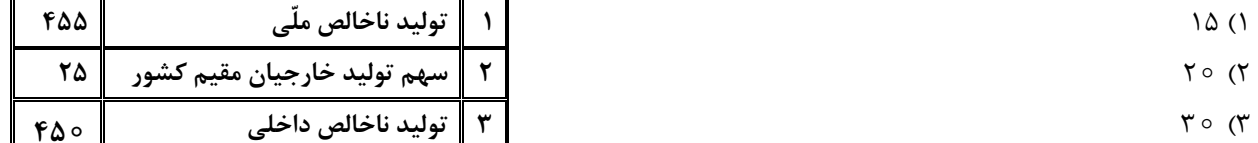

- $\mathsf{r}\Delta$  ( $\mathsf{f}$ 
	- -125 در كدام گزينه « جزء اول و چهارم» مربوط به هزينههاي اداري نيست؟
- 1) حقوق قضات ـ هزينههاي آب و برق ـ يارانه متعلّق به برخي از كالاها ـ هزينه مربوط به تلفن 2) هزينههاي حمل و نقل ـ هزينهي آب و برق ـ هزينهي تلفن و گاز ـ حقوق نمايندگان مجلس 3) حقوق معلّمان ـ هزينههاي حمل و نقل ـ هزينهي مربوط به ملزوماتي چون: كاغذ و قلم ـ حقوق ايام بيكاري و از كارافتادگي 4) حقوق ايام بيكاري و از كارافتادگي ـ يارانه متعلّق به برخي از كالاها ـ كمك به آسيبديدگان از حوادث طبيعي ـ هزينههاي
	- مربوط به اجاره و تلفن

-126 به فرض چنانچه، كشاورزان هر كيلوگرم « پنبهي توليدي» خود را به ارزش: o o <sup>5</sup>**,**<sup>3</sup> ريال به كارگاههاي ريسندگي بفروشند. « كارگاههاي ريسندگي» اين مقدار پنبه را به مقداري « نخ» تبديل كرده و به ارزش: o o <sup>5</sup>**,**<sup>5</sup> ريال به كارگاههاي « پارچهبافي» ميفروشند. در كارگاههاي پارچهبافي « نخ» به « پارچه» تبديل شده به مبلغ o o <sup>5</sup>**,**<sup>7</sup> ريال به كارگاههاي « توليد پوشاك» فروخته ميشود. در اين كارگاهها پارچه به « پوشاك» تبديل ميشود و به مبلغ ooo <sup>14</sup>**,** ريال به دست مصرفكنندگان ميرسد. با توجه به اين « دادهها و ستادهها»: الف) « ارزش افزودهي» مرحلهي دوم و مرحله چهارم كدام است؟ ب) عنوان ديگر اين روش محاسبهي « ارزش كلّ كالاها و خدمات» چيست؟ ج) محاسبهي آن مقدار پول كه نشان دهندهي « ارزش كلّ كالاها و خدماتي» است كه « خانوارها» خريداري و مصرف كردهاند و همچنين محاسبهي « كلّ پولي» كه از طرف « خانوارها» به سمت « بنگاههاي اقتصادي» جريان پيدا ميكند، مربوط به چه روشهاي محاسبهي « توليد كلّ جامعه» است؟ د) براي اجتناب از اشتباه در محاسبهي « ارزش كلّ كالاها و خدمات نهايي» از ديد كارشناسان اقتصادي، توسل به چه اقدامي ضروري است؟ 1) الف) o o <sup>5</sup>,<sup>6</sup> <sup>و</sup>ooo.2, ب) روش هزينهاي. ج) روش درآمدي ـ روش هزينهاي. د) از دو روش « درآمدي» و « روش توليد» توأم استفاده مے كنند. 2) الف) ooo2, <sup>و</sup>o o <sup>5</sup>,<sup>6</sup> . ب) روش « توليد». ج) روش هزينهاي ـ روش درآمدي. د) از دو روش: « ارزش افزوده و هزينهاي» توأم استفاده مے كنند. 3) الف) o o <sup>5</sup>,<sup>6</sup> <sup>و</sup>ooo.2, ب) روش هزينهاي. ج) روش درآمدي ـ روش درآمدي. د) حداقل دو روش را براي محاسبه به كار ميگيرند و جوابها را مقايسه ميكنند. 4) الف) ooo2, <sup>و</sup>o o <sup>5</sup>,<sup>6</sup> . ب) روش « ارزش افزوده». ج) روش هزينهاي ـ روش هزينهاي. د) حداقل دو روش را براي محاسبه به كار ميگيرند و جوابها را مقايسه ميكنند. -127 پاسخ درست و كامل، پرسشهاي زير در كدام « گزينه» است؟ الف) ميزان سود برابر با: « .........» است. ب) به طور كلّي، نيازهاي عمدهي « توليدكنندگان» كالا و خدمات مختلف را ميتوان به « .........» اصلي كه عبارتند از « .........» تقسيم كرد، كه به عبارتي از آنها با عنوان « ..........» نيز نام ميبرند. ج) انسان براي بهرهبرداري از منابع طبيعي به ابزار و تجهيزات نيازمند است. اين ابزار و تجهيزات در واقع حاصل كار گذشتهي انسانهاست، نام آن چيست؟ د) « توليدكنندگان» در رابطه با توليد، مخارجي را متقبل ميشوند كه در واقع پولي است كه براي خريد « عوامل توليد» به صاحبان آنها ميپردازند كه همان « .........» است. هـ) « نيروي انساني» را به كار ميگيرند تا بتوانند از منابع طبيعي، بهرهبرداري كنند و يا به توليد كالا و خدمات بپردازند. در مقابل به كارگران و كارمندان خود « .........» و يا « ..........» ميپردازند. 1) الف) تفاوت، دستمزد و هزينه. ب) سه دسته ـ زمين ـ كار ـ تكنولوژي ـ عوامل اوليهي توليد. ج) تكنولوژي. د) هزينههاي توليد. هـ) دستمزد ـ بهره. 2) الف) تفاوت درآمد و هزينه. ب) سه دسته ـ منابع طبيعي، نيروي انساني، سرمايه ـ عوامل توليد. ج) سرمايه. د) هزينههاي توليد. هـ) مزد ـ حقوق. 3) الف) مجموع، درآمد و هزينه. ب) چهار دسته ـ منابع طبيعي، سرمايه، مديريت، تكنولوژي ـ عوامل ثانويه توليد. ج) ملزومات توليدي. د) هزينههاي متغير توليد. هـ) اجاره ـ حقوق. 4) الف) حاصل تقسيم درآمد و هزينه. ب) پنج دسته ـ منابع طبيعي، نيروي انساني، سرمايه، مديريت، تكنولوژي ـ عوامل فنّي توليد. ج) عوامل توليد. د) هزينههاي نهايي توليد. هـ) سود ـ بهره محل انجام محاسبات

اقتصاد صفحه7 -128 كدام « گزينه» مبين پاسخ درست و كامل سؤالات زير است؟ الف) در رابطه با واقعيت كدام عبارت نادرست است؟ ب) اگر « توليدكنندگان» بيش از مقدار خريد « مصرفكنندگان» كالا توليد كنند و اگر مصرفكنندگان بيش از « توليد»، « توليدكنندگان» كالا بخواهند دچار مشكل خواهند شد. پس « ..........» اين دو گروه بايد هماهنگ باشد و عاملي كه اين هماهنگي و تعادل را ايجاد ميكند « ........» است. ج) انگيزهي « توليدكنندگان» از توليد يك كالا « ..........» است. د) كدام عبارت « نادرست» است؟ هـ) هر گاه در بازار قيمت در سطح « قيمت تعادلي» نباشد: 1) الف) قيمت يك كالا و مقدار خريد آن به وسيلهي « مصرفكنندگان» با هم « رابطهي مستقيم» دارند. ب) رفتار اقتصادي ـ قيمت كالا. ج) كسب سود. د) هر قدر تعداد « توليد كننده زيادتر و رقابت فشردهتر» باشد منافع بيشتري نصيب « توليدكنندگان» ميشود. هـ) عواملي آن را به سطح « قيمت تعادلي» ميكشانند. 2) الف) با افزايش « قيمت يك كالا» مصرفكنندگان سعي ميكنند نيازشان را با مصرف كالاهاي مشابه كه قيمت آنها افزايش نيافته است برآورده سازند. ب) تصميم اقتصادي ـ كميت كالا. ج) كسب رضايت خدا. د) در مقايسه بين دو وضعيت « رقابت و انحصار ميتوان گفت كه رقابت بين توليدكنندگان» به نفع « مصرفكنندگان» است. هـ) دليلي است بر ناهماهنگي و عدم تعادل بين « مصرفكننده» و « توليدكننده». 3) الف) هر يك از كالاها و خدمات مورد نياز مردم توسط تعدادي بنگاه « توليد» ميشود. و سپس مصرفكنندگان آنها را خريداري كرده و به مصرف ميرسانند. ب) انديشه اقتصادي ـ كيفيت كالا. ج) انجام وظيفه در قبال « مصرفكنندگان». د) وضعيت « رقابت و انحصار» همان گونه كه در طرف « فروشنده» وجود دارد در طرف خريدار نيز ميتواند وجود داشته باشد، مثل كالاهايي كه دولت تنها خريدار آنهاست. هـ) دليل عمدهاش كمبود يعني « فزوني تقاضا بر عرضه» است. 4) الف) با افزايش قيمت هر كالا « مصرفكنندگان» انگيزهي بيشتري براي صرفهجويي در مصرف آن كالا خواهند داشت اين عامل نيز ميتواند خريد كالا را كاهش دهد. ب) انديشهي اقتصادي ـ تعادلي بودن قيمت كالا. ج) رفع نياز مصرفكنندگان. د) وضعيت « خريدار انحصاري» باعث ميشود كه « فروشندگان» مجبور شوند كالاهاي خود را به قيمت دلخواه « خريدار انحصارگر» به او بفروشند. هـ) دليل اصلي و مهمش « مازاد» يعني « فزوني عرضه بر تقاضا» است. -129 آنچه كه همواره يكي از اهداف مهم و مورد توجه دولتها در جوامع مختلف بوده و از سوي مصلحان اجتماعي، و معلمان اخلاق و

- همچنين « نهضتهاي اجتماعي و سياسي»، ضرورت توجه به آن، مورد تأكيد بوده است، كدام است؟ 1) مبارزه با بيكاري 2) ريشهكن كردن « اعتياد» 3) مقابله با فقر و ارتقاي سطح زندگي اقشار كم درآمد 4) مبارزه با بيماريهايي كه « روح و روان» انسان را ميكاهد.
	- -130 در رابطه با « وظايف و مسؤوليتهاي بانك مركزي» كدم مورد نادرست است؟ 1) انتشار اسكناس و تنظيم « حجم پول در گردش». 2) ايجاد امكانات اعتباري براي بانكهاي « تخصصي و خصوصي». 3) نگهداري « ذخاير قانوني» و موجودي نقدي « بانكهاي تجاري». 4) صندوقداري، و نمايندگي مالي، و انجام دادن « عمليات بانكي دولت».
- -131 در اين حالت مردم در « .........» شركتها شريك ميشوند، با استفاده از اين روش، سرمايههاي اندك مردم جمعآوري ميشود و در قالب منابع قابل توجه، سرمايه: « ..........» را تأمين ميكند و اين كار مهم از طر يق: « ..........» انجام ميشود. 1) ادارهي امور ـ شركتهاي تعاوني ـ بانك سرمايه 2) نصف سرمايهي ـ شركتهاي نسبي ـ بورس كالا 3) سود و زيان ـ شركتهاي تضامني ـ بورس اوراق بهادار 4) سرمايه و سود ـ شركتهاي سهامي ـ بورس

-132 مندرجات جدول زير، بيانگر وضعيت توزيع درآمد در يك كشور فرضي در سال 1978 ميلادي بر اساس « شاخص دهكها» است. چنانچه:

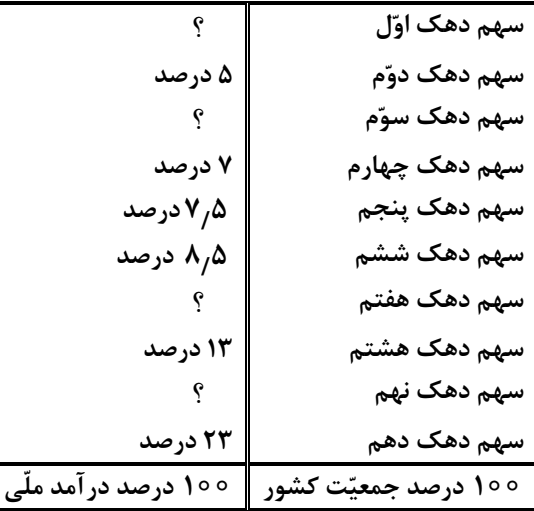

تفاوت سهام دهك اول و دهم: 19 درصد.

تفاوت سهام دهك دوّم و نهم: ٩٫۵ درصد.

5 8 درصد. **/** تفاوت سهام دهك سوم و نهم:

تفاوت سهام دهک اوّل و هفتم: ۵٫۵ درصد باشد، در اين صورت**:** 

 سهم « دهك اول»، سهم « دهك سوم»، سهم « دهك هفتم» و سهم « دهك نهم»، به ترتيب چند درصد است؟ 1) سه و نيم ـ شش و نيم ـ يازده ـ چهارده. 2) سه و نيم ـ شش و نيم ـ يازده و نيم ـ چهارده و نيم 3) چهار ـ شش ـ يازده ـ چهارده. 4) چهار ـ شش ـ يازده و نيم ـ چهارده و نيم

-133 پاسخ درست، و كامل سه پرسش زير در كدام « گزينه» مندرج است؟

 الف) اين عبارت مربوط به كدام يك از عوامل رويآوري كشورها به « تجارت بينالملل» است؟ « در كشور استراليا» زمينهاي حاصلخيز و آب كافي براي محصولات كشاورزي يافت ميشود. و كشور « ژاپن» در حوزهي الكترونيك، نيروي متخصص فراوان در اختيار دارد؟

ب) « توليد غالب» كشورها در زمينهي: « قهوه، نيشكر، پنبه» به ترتيب، كدام است؟

- ج) كدام مورد از « موانع تجاري» نيست؟
- 1) الف) شرايط اقليمي متفاوت. ب) غنا ـ كوبا ـ مصر. ج) عوارض وارداتي.
- 2) الف) يكسان نبودن منابع و عوامل توليد. ب) برزيل ـ غنا ـ مصر. ج) سهميههاي وارداتي.
- 3) الف) يكسان نبودن كشورها از نظر دسترسي به « فنّاوري». ب) كوبا ـ مصر ـ غنا. ج) تعرفههاي گمركي.
- 4) الف) يكسان نبودن منابع و عوامل توليد. ب) برزيل ـ كوبا ـ مصر. ج) وضع انواع تسهيلات اقتصادي و حقوقي.

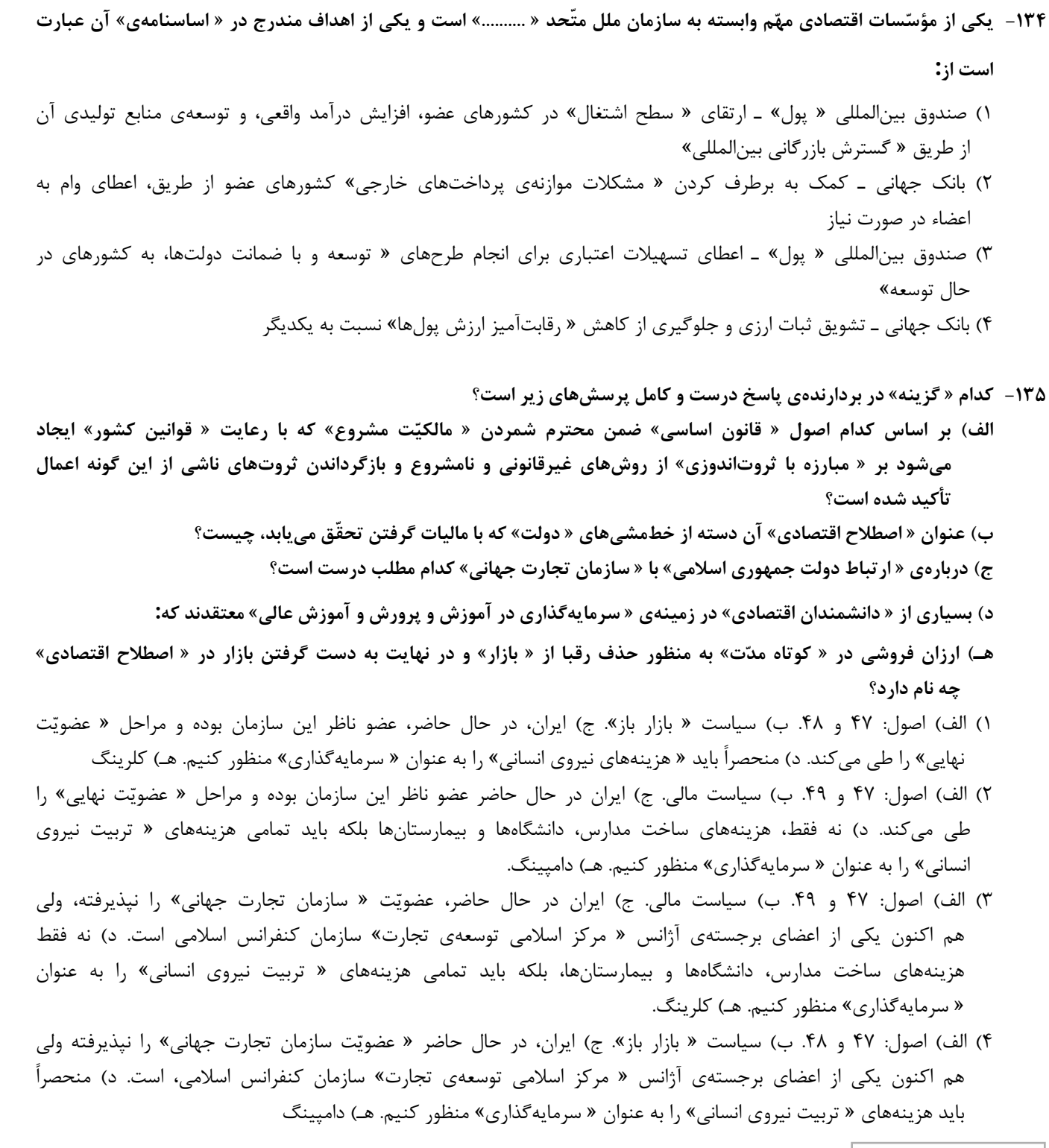

-136 همهي گزينهها به استثناي گزينهي ........... درست است.

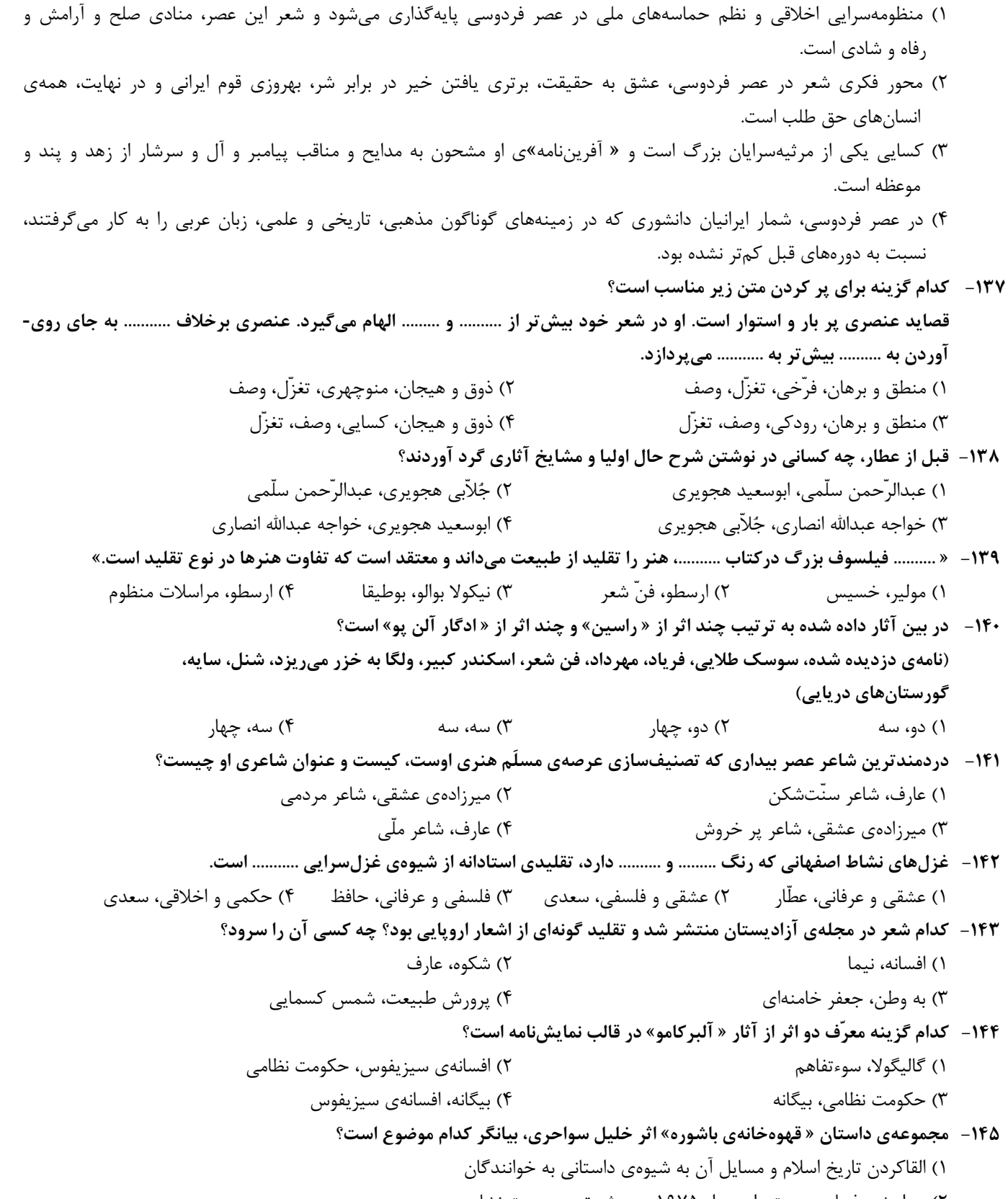

 2) حوادث و فجايع بيروت را پس از 1975 به روشنترين صورت نشان ميدهد. 3) اولين واكنش فلسطينيان در برابر فشارهاي اسرائيل بر نوار غربي فلسطين است. 4) زندگي مردم عادي مانند كشاورزان، پيشهوران، كارگران و عواطف و احساسات آنها را نشان ميدهد. زبان وادبيات فارسي صفحه11

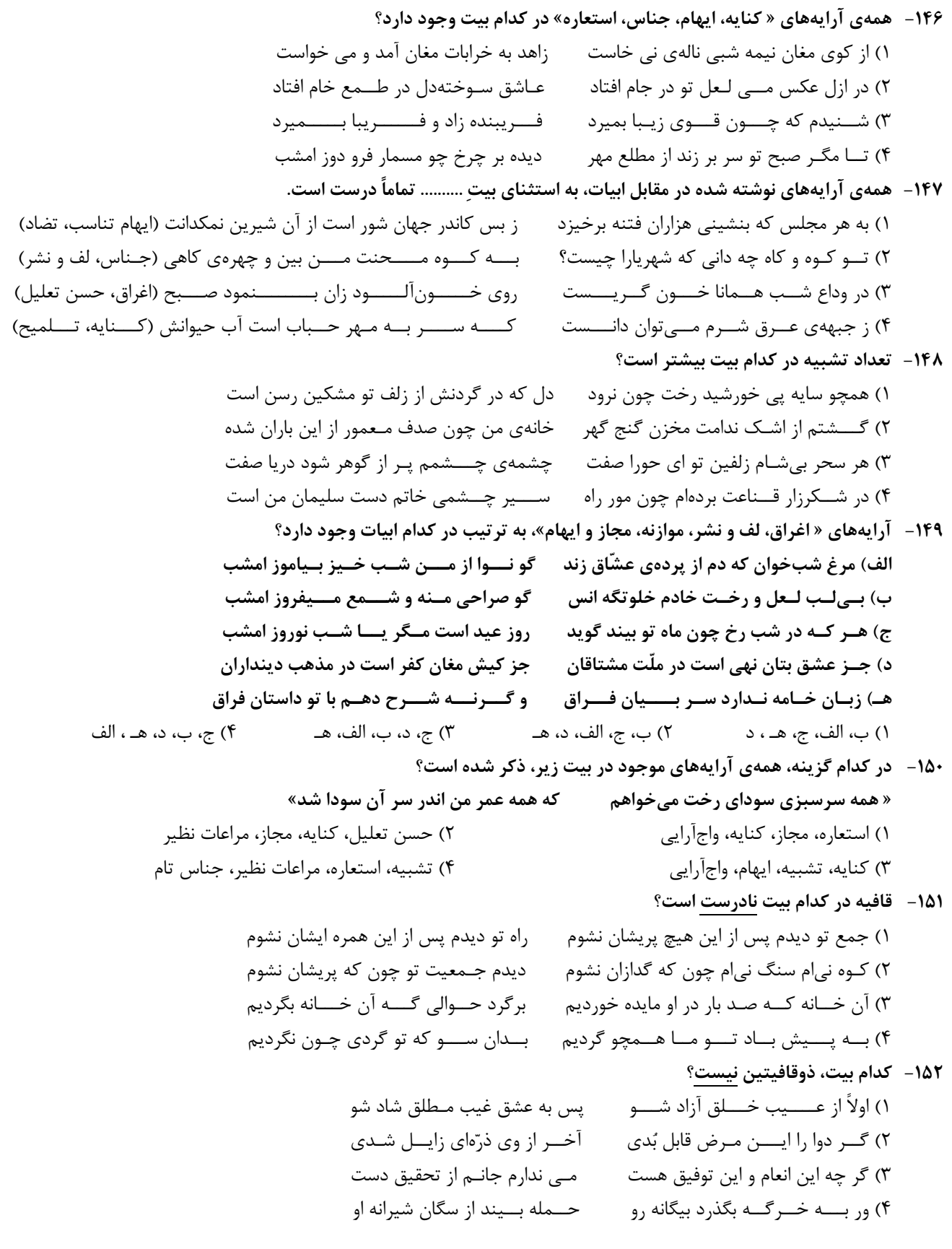

زبان وادبيات فارسي صفحه12

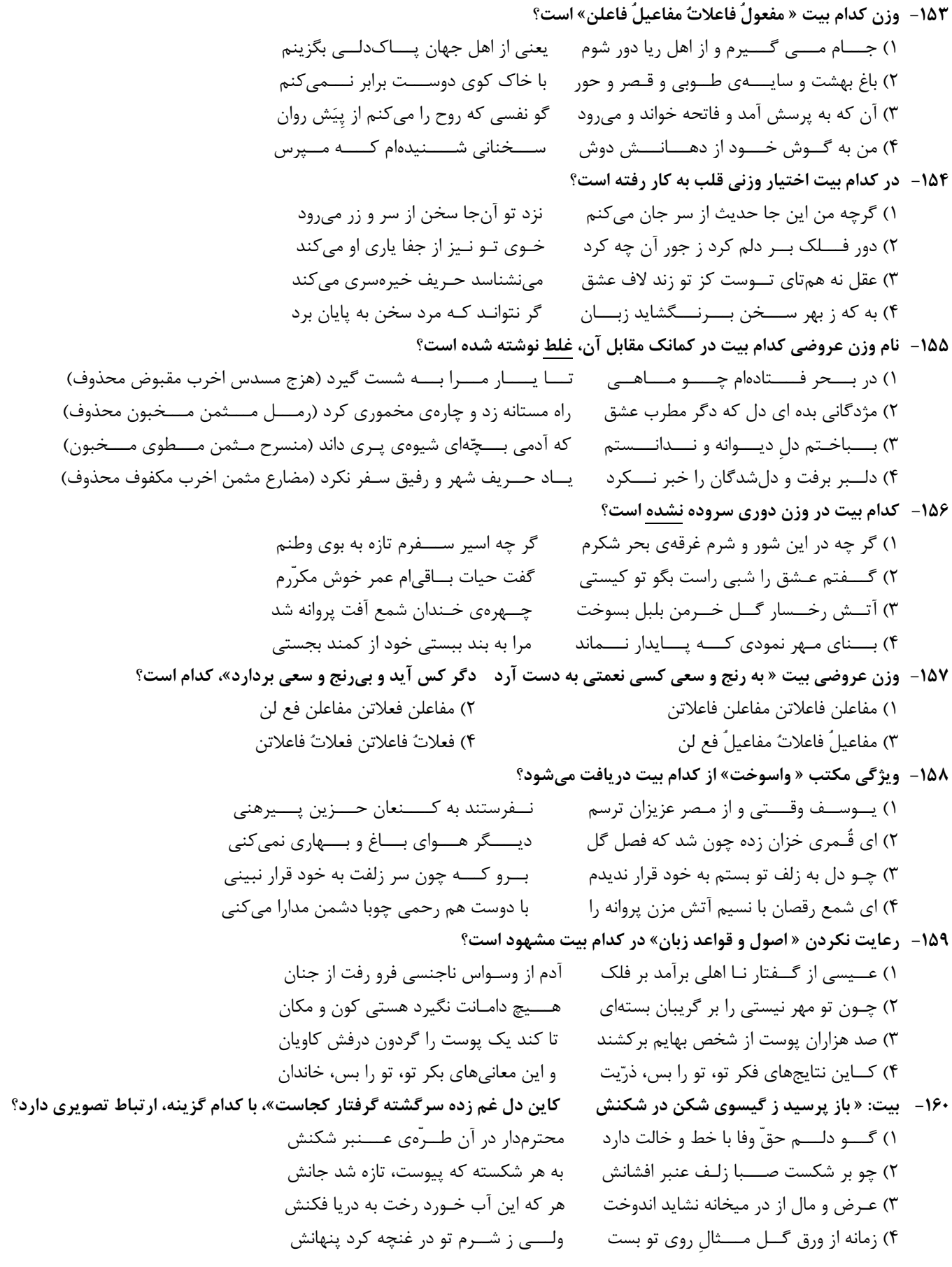

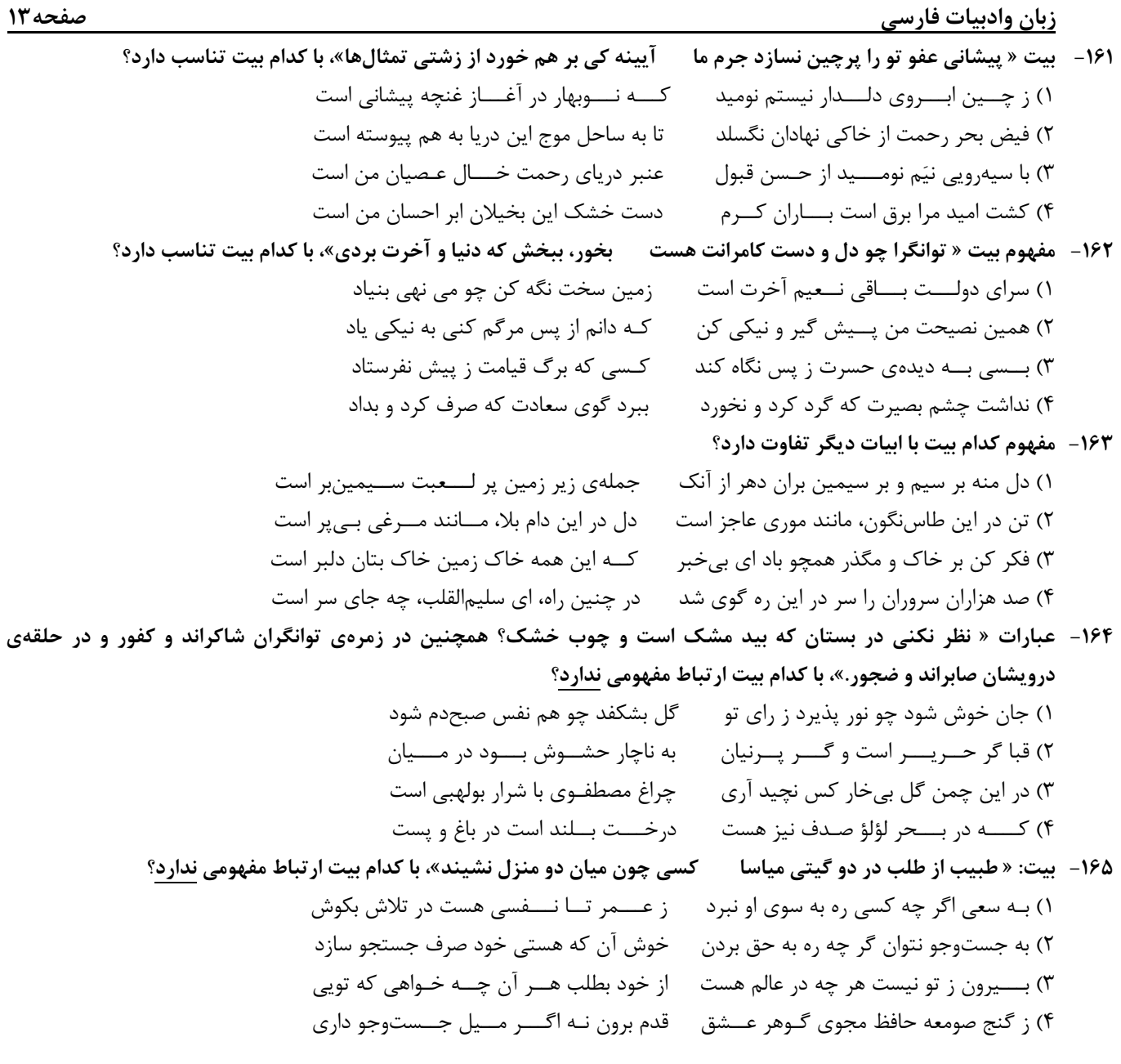

زبان عربي صفحه14

- ■ عيّن الأصحّ و الأدقّ في الأجوبة للترجمة أو التعريب أو المفهوم (١٦٦ ـــ ١٧١)
- ١٦٦- « كان هؤلاء العلماء الكبار قد نبغوا في الفروع العلميّة المختلفة، هؤلاء سهروا ليالي كثيرة تقدّماً للعلم!»:
- 1) اين دانشمندان بزرگ در فروع علمي مختلفي نبوغ يافتهاند، اينها شبها را براي پيشرفت علم بيداري بسياري كشيدهاند!
- 2) اينها دانشمندان بزرگي هستند كه در رشتههاي مختلف علمي نبوغ داشتهاند و براي پيشرفت علم شب زندهداري بسياري كردهاند!
- 3) اين دانشمندان بزرگ در رشتههاي مختلف علمي درخشش يافته بودند، اينان بخاطر پيشرفت علم شبهاي زيادي را بيدار مانده بودند!
- 4) اينها بزرگترين دانشمندان هستند كه در فروع مختلف علمي درخشش داشتهاند، اينان شبهاي زيادي براي پيشرفت علم بيدار ماندهاند!
	- ١٦٧ « كانت نتيجة الامتحان الأخير مهمّة جدًا للمعلّم، لأنّ تعرُّف التّلاميذ على أنفسهم أحد أهدافه المهمّة!»:
- 1) در حقيقت آخرين نتيجة امتحانات براي معلّم مهم بود، زيرا از هدفهاي مهم اين امتحان شناسايي دانشآموزان نسبت به خود است! 2) نتيجة امتحان اخير براي معلّم واقعاً مهم بود، زيرا شناخت دانشآموزان از خودشان، يكي از هدفهاي مهم اوست! 3) آخرين امتحان نتيجة بسيار مهمي براي معلّم دارد، چه هدف مهمش اين است كه دانشآموزان خود را بشناسد! 4) نتيجة پاياني امتحانات براي معلّم بسيار مهم بود، زيرا شناخت دانشآموزان از خودشان هدف مهم او بود!

١٦٨ - عيّن الصّحيح:

- ١) كاد هذا الطفل يتكلم عن قريب!: اين كودك بزودي شروع به صحبت ميكند! ٢) توشك سيّارتنا تصل إلى مكان قريب!: اتومبيل ما به نزديكترين مكان رسيد! ٣) جعل العصفور يغرّد محبوسا في قفصه!: چيزي نمانده بود گنجشكي كه در قفس خود زنداني است، بخواند! ٤) عست الأمّهات يقمن بتربية الأو لاد بثبات قدم!: اميد است مادران با ثبات قدم به تربيت فرزندان اقدام كنند!
	- ١٦٩– عيّن غير المناسب في المفهوم:
	- ١) أيّهذا الشاكي و ما بك داءٌ!: دوست نبايد ز دوست در گله باشد مرد نبايد كه تنگ حوصله باشد! ٢) ﴿ كم من فئة قليلة غلبت فئة كثيرة بإذن الله﴾: كه چون بخت پيروز و ياور بود روا باشد ار يار كمتر بود! ۳) العذر عند كر ام الناس مقبول!: چون دشمن به خواري شود عذر خواه به رحمت بكش آستين بر گناه! ٤) من طمع بالكثير لم يحصل على القليل!: طمع را نبايد كه چندان كني كه صاحب كرم را پشيمان كني!
		- ۱۷۰− « بعضي مردم فقط براي بدست آوردن منافع دنيوي خود با ديگران معاشرت ميكنند!». عيّن الصّحيح: ١) يعيش بعض الناس بعضا لأن يحصلوا على منافعهم فقط في هذه الدنيا ! ٢) بعض الناس لا يعاشرون الأخرين إلا للحصول على منافعهم الدنيويّة! ٣) الناس بعضهم يعاشرون الأخرين للحصول على فوائدهم الدنيويّ فقط! ٤) لا يصاحب النّاس الآخرين إلاّ ليكتسبوا المصالح الدنيويّة لأنفسهم!

١٧١– عيّن <u>الخطأ</u>:

۱) وفا و راستي دو قرين و دو همراهند،: إنّ الوفاء و الصّدق قرين و ملتزم اثنان، ٢) هيچ چيز چون وفا بازدارنده از آسيب نيست،: لا شيء مانع للصّدمة كالوفاء، ٣) و هيچ چيز چون راستي نفس انسان را حفظ نميكند،. و لا شيء يقي نفس الإنسان كالصدّق، ٤) و آنكه بداند به كجا باز خواهد گشت به اين دو مزيّن مي شود!: و من يعلم إلى أين سير جع يَتزيّن بهما !

■ ■ عيّن الصّحيح في التّشكيل (١٧٢ و ١٧٣) ١٧٢ – « إنّ الدين الإسلاميّ دك بمنطقه القو يّ حصون الجاهليّة و قوض أطناب الضّلال المخيم!»: نابَ ـــ الضَّلالِ ـــ المُخيَّمِ ) الذِّينَ ـــ الإسلاميِّ ـــ دُكَّ ـــ القويّ ۱) قوضَ ـــ أطْ ٤) مَنطقِهِ \_ حُصوُنُ \_ الجاهِلِيَّةِ \_ أطنابَ ٣) الإسلاميَّ ـــ دَكَّ ـــ الجاهِلِيَّةِ ـــ أطنَابَ 17٣ ـ « المفعولبه اسم منصوب و العامل فيه فعل في أغلب الأحيان، و قد يكون من الأسماء المشتقة!»: ٢) اِسمُ ـــ مَنصنُوب ـــ فِعلٌ ـــ الأَسْماءِ ١) مَنصُوبٌ ــ يَكونَ ــ الأَسْماءِ ــ الْمُشْنَقَةِ ۚ ٢) اِسمُ ــ مَنصُه ٤) العَامِلُ ــــ فِعلٌ ــــ الأحيان ــــ يَكونُ ٣) المَفعولُ به ــــ اِسْمُ ــــ أغلَب ــــ الأحيان ، ) العَامِلَ ـــــ فِعلٌ ــــ الأحيان ــــ يَك ■ ■ عيّن الصحيح في الإعراب و التحليل الصرفي (١٧٤ و ١٧٥) ١٧٤ ﴿ يا أَيّها الّذين آمنوا اجتنبوا كثيراً من الظنّ، إنّ بعض الظنّ إثم … و لا يغتب بعضكم بعضاً﴾: ١) اجتنبوا: فعل ماضٍ ـــ للغائبين ـــ مزيد ثلاثي من باب افتعال ـــ متعدً ـــ مبنـي / فعل وفاعله ضمير الواو البارز، و الجملة فعلية ٢) امنوا: فعل ماضٍ ــ للمخاطبين ـــ مجرّد ثلاثي ـــ مبني / فعل و فاعله ضمير الواو البارز، و الجملة فعلية و صله و عائدها ضمیر الواو ٣) يغتب: فعل مضارع ـــ مزيد ثلاثي من باب افتعال ـــ معنل و اجوف ( حرف العلة محذوف) / فعل مجزوم بحرف « لا» الناهية، فاعله « بعض» ٤) بعض: الأولى: معرّف بالإضافة و اسم « إنّ» و منصوب محلًّا؛ الثانية: معرّف بالإضافة و فاعل و مرفوع تقديرًا؛ التالته: نكرة و مععول به و منصوب لفظا 170 – « كان المجاهدون في أيّام الحرب المفروضة يُناجون ربّهم في ليالي الهجوم و تحت نيران العدوّ!»: ١) نيران: اسم ـــ مثنى مؤنث ـــ جامد ـــ معرّف بالإضافة ـــ معرب ـــ منصرف / مضاف إليه و مجرور ٢) ليالي: جمع تكسير (مفرده: ليلة، مؤنث) ـــ جامد ـــ نكرة ـــ معرب ـــ منقوص / مجرور محلا بحرف الجرّ، في ليالي: جار و مجرور ٣) المجاهدون: جمع سالم للمذكر ــــ مشتق و اسم فاعل (مصدره: مجاهدة) ـــ معرّف بال ـــ معرب / اسم « كان» و مرفوع بثبوت نون الإعراب ٤) يناجون: فعل مضارع ـــ مزيد ثلاثي من باب مفاعلة ـــ معتل و ناقص ـــ متعدٍّ ـــ مبنـي للمعلوم / فعل مرفوع بثبوت نون الإعراب و فاعله ضمير الواو البارز ■ ■ عيّن المناسب للجواب عن الأسئلة التالية (١٧٦ ــ ١٨٥) ١٧٦ – عيّن المنسوب ليس مرفوعاً: ١) لا يدافع الجنديِّ البطل عن أراضـي بلاده إلا بروحه! ٢) اُحبِّ اللَّيالي الَّتي أشعّة القمر الفضيّة فيها أكثر ۖ جمالاً ! ٣) النملة كأنها مهندسة معماريّة تبني بنفسها القلاع و الحصون تحت الأرض! ٤) مع التَّكاسل الَّذي أراه في أداء واجباتك المدرسيّة، ستكون أيّام السّنة الدراسيّة صعبة لك !

زبان عربي صفحه16

 :# CD1 - -177 !6 ^-) ,
) " 3' "# (2 ! (
1 )\*. &

 :
+ - ./ , (1 !
1 5 %" - G
\_\$) A

. (<sup>4</sup> ! (
'\* =
\$ 

 ( \_ " (3 :>2\$C E  - -178 ! P) &' = 0# =0) 3
PK =@\* ," (2 !6") 6-" , 1 " ,# (1 !
" -) &PK " ) @ 3@ \* ,4 ) (<sup>4</sup> ! 2 6 2 =
J (
 C"
 ,) (3 :E&  S&\$ U  S& - -179 !6@D ,)9 - I' , \_ & %" (2 !3
0 L
 "
 ?\$. & & "4 (1 ! 8 " '#\_

 6
'2 6 2 (<sup>4</sup> !&) T\_ F \D T4 ," (3 :> E  \$ CD1 - -180 ! 0 ('D 
P) 
 /4 "K #' I` . ?0 (1 !=
1 ,)# -) &' -\* - a)\* /2 &) ./ (2 !3

 3# &' ( &) b
 8"
\* &-" ,"\*/ ,  (3 !3
2 & (\$ 
 S -) = " &' @\*4 4 ,J (<sup>4</sup> :V  > U & - -181 !
D) 2 (
1] 14 
D) -# (2 ! ( 3"[ C 14 \$4 (1 !"c (@ A2 4 0 A (<sup>4</sup> ! (
D ". 3) -#\$ & & "4 " (3 :3& «A » - -182 !%) -#

9 
D) -# = T#
 / (2 !
  
9 "
 6& d- (1 !
# G0 
9 %@4 &' bP SJ
 (<sup>4</sup> ! \* 
9 &Y\* &' , \$ (3 :4 - ;1 W&\$  "\$ - -183 !H+\_
 / %)) F &L I3\$\* >" &] / W3"[ 4 (1 !-# 0)
 2 I
\* &' L?e W (2 !
"[ &' ,4 [ C W6 - 4 (3 !80 H) 
" ,\$\* &" ?e W` (<sup>4</sup> :E  >F - -184 !3)P 6 CD -1 ' (2 !38
) -\$ &' 3
\$ ("
 %) [ =
\* (1 !(/\$ ("\* %\*8 b # \* H.D (<sup>4</sup> !C " C[ A
 f- 
) -0# (3 --[ >I \*F YE. 7' Z L@ -&8/ O : ' X 8 "\$ - -185 3 &' 3
/ 3\$ \_6&\$ (2 «d- » \_6&\$ (1 -# \$ \$ 0 (<sup>4</sup> «\*) » \_6&\$ (3

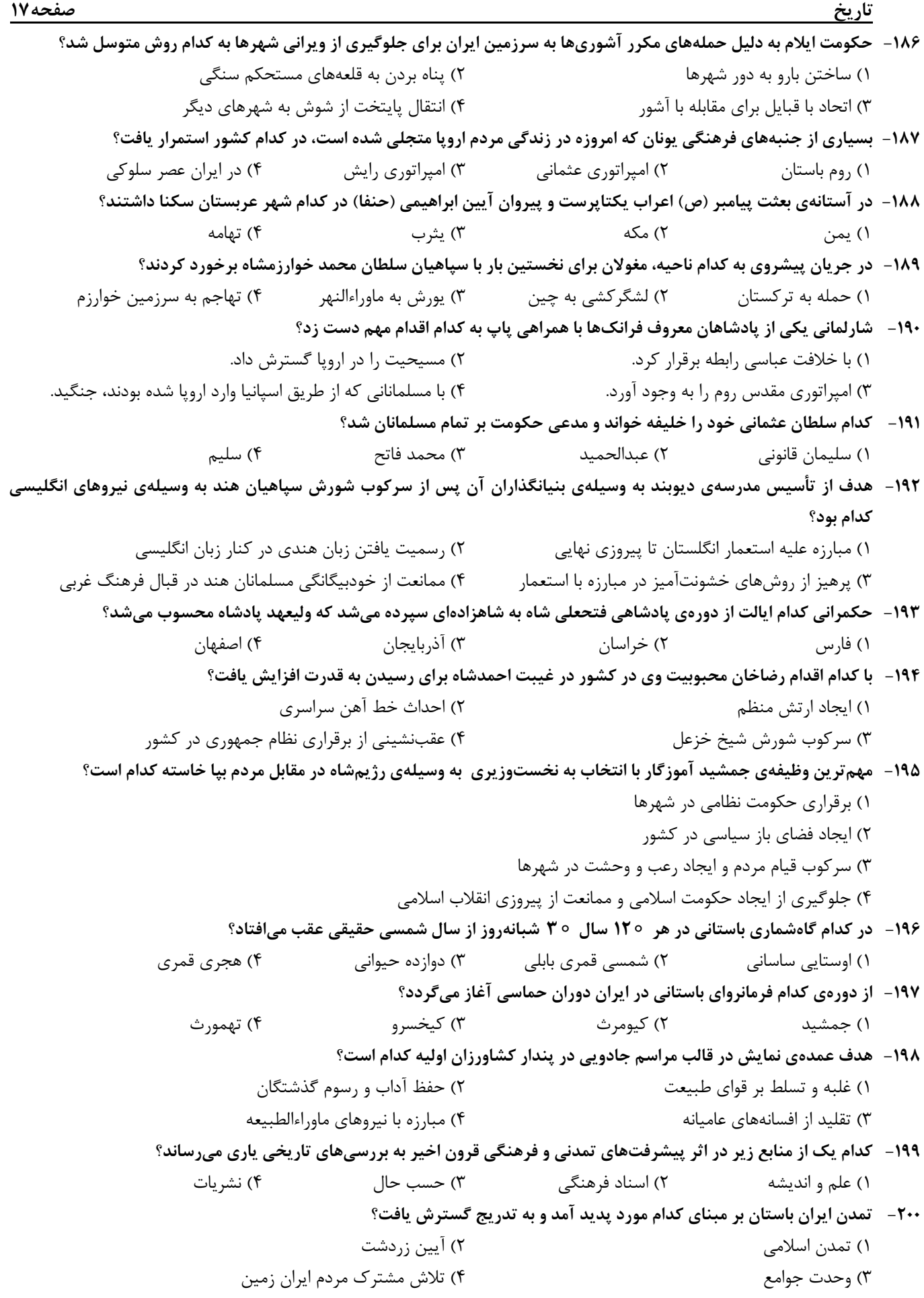

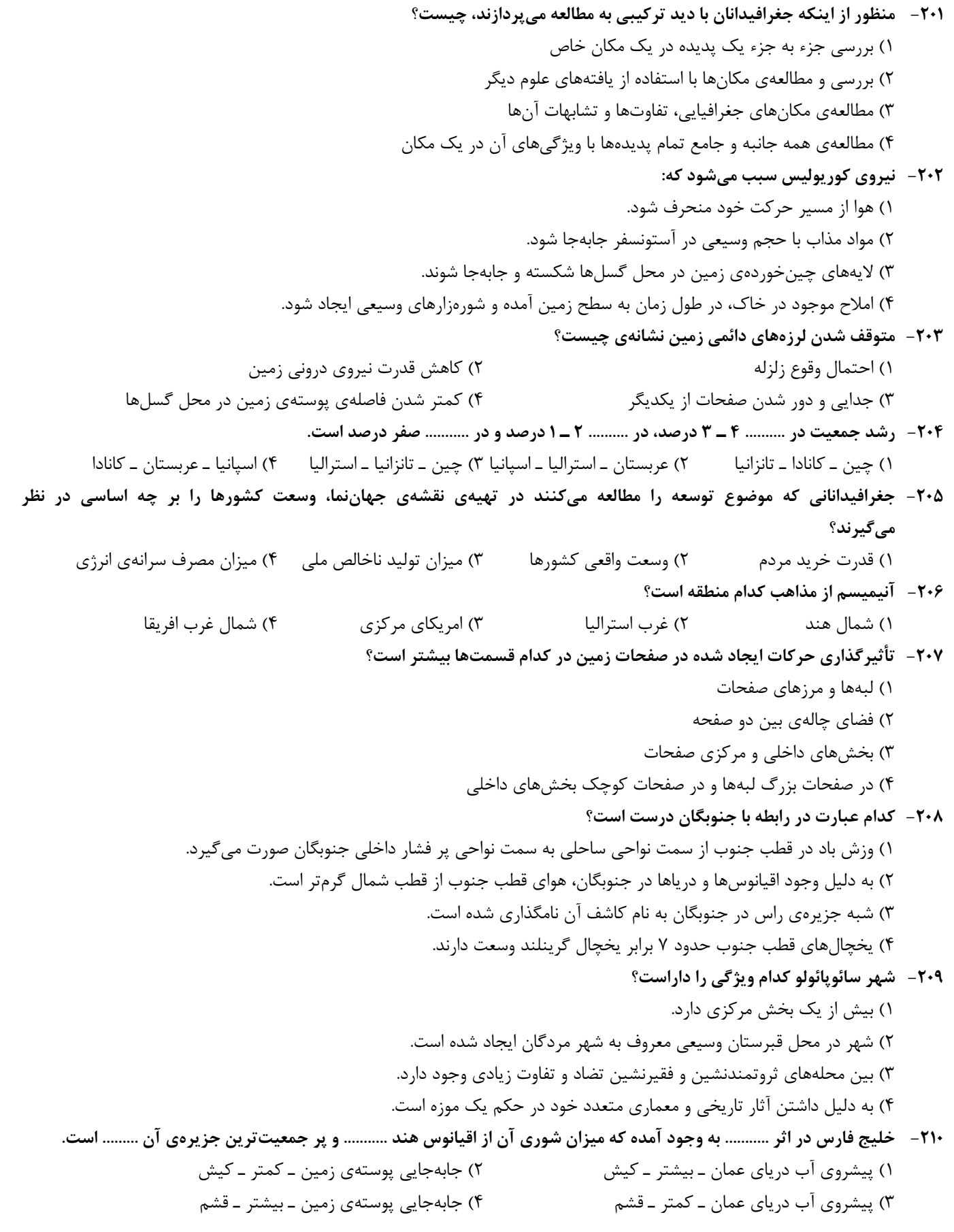

- -211 در مطالعهي عوامل توسعهي شهر كوهستاني سرعين از كدام شيوهي شناخت، بايد استفاده كرد؟ 1) كاركردي 2) ساختاري 3) آيندهنگر 4) تكويني
- -212 چنان چه نقشه در مراحل چاپ يا كپيبرداري كوچك يا بزرگ شود با استفاده از كدام مورد ميتوان فاصلههاي حقيقي را روي زمين محاسبه كرد؟
	- 1) مدل رياضي 2) مقياس كسري 3) مقياس ترسيمي 4) نقشهي تلفيقي
		- -213 نقشهي توپوگرافي مقابل نمايشگر كدام ناهمواري است؟

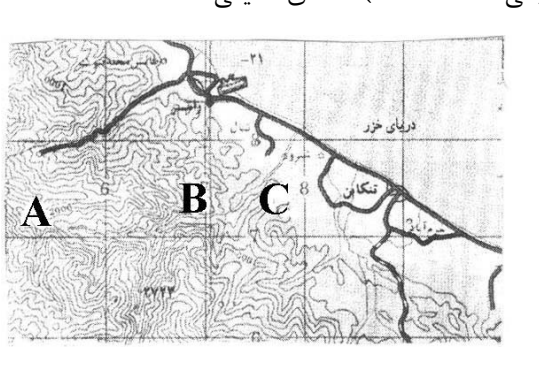

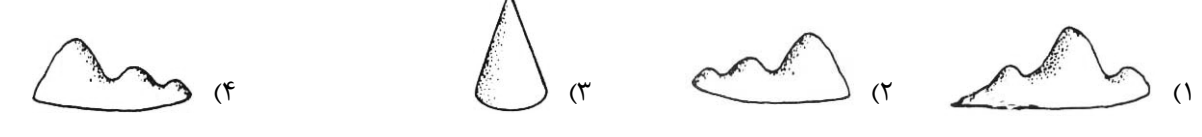

-214 سنجش از دور از چه طريقي خسارتهاي وارده بر اثر مخاطرات طبيعي را ارزيابي و برآورد ميكند؟ 1) تهيهي مدلهاي دقيق سه بعدي از سطح زمين به كمك دادهها 2) پس از جمعآوري، لايهبندي و تجزيه و تحليل دادهها 3) با تغيير مقياس تصاوير و گزينش اطلاعات مورد نظر 4) مقايسهي تصاوير مربوط به زمانهاي مختلف

## -215 كاربرد مدل فون تانن چيست؟

 1) كاربريهاي زمين 2) نمايش دادن پديدههاي طبيعي 3) مطالعهي سيستمهاي دور از دسترس 4) درك و مديريت جهان پيچيده و پر از سيستم علوم اجتماعي صفحه20

- -216 در متن زير مفاهيم جامعهشناسي به كار رفته را به ترتيب مشخص كنيد: « در يك دبستان، زنگ كلاس به صدا درآمد. دانشآموزان با رعايت حق تقدم وارد كلاس شدند. يكي از دانشآموزان كه بدون صف و با عجله وارد كلاس شده بود، زمين خورد، بعضي از دانشآموزان به او خنديدند. معلم در مورد عدم رعايت مقررات مطالبي را به دانشآموزان گوشزد كرد.» 1) كنش اجتماعي ـ پيامد طبيعي كنش اجتماعي ـ پيامد ارادي كنش اجتماعي ـ جامعهپذيري 2) كنش انساني ـ پيامد ارادي كنش اجتماعي ـ پيامد طبيعي كنش اجتماعي ـ كنترل اجتماعي 3) جامعهپذيري ـ هنجار اجتماعي ـ پيامد غيرارادي كنش اجتماعي ـ پيامد طبيعي كنش اجتماعي 4) ارزش اجتماعي ـ پيامد ارادي كنش اجتماعي ـ پيامد طبيعي كنش اجتماعي ـ كنترل اجتماعي -217 اين عبارتها به ترتيب بيانكنندهي چيست؟
- « قواعد و مقرراتي كه انسانها وضع ميكنند»، « داوري دربارهي كنشهاي خوب و بد انسانها» و « بالا آوردن دست دانشآموز در كلاس درس».
	- 1) علم حقوق ـ فايدهي علوم اجتماعي ـ هدفدار بودن كنش انساني 2) اعتباريات ـ فايدهي علوم انساني ـ معنادار بودن كنش انساني 3) هنجار اجتماعي ـ فايدهي علوم انساني ـ ارادي بودن كنش انساني 4) عقل عملي ـ فايدهي علوم اجتماعي ـ تناسب كنش انساني با موقعيتها
	- -218 به ترتيب هر يك از عبارتهاي زير مربوط به كدام قسمت در جدول ميباشد؟ ـ پديدههاي اجتماعي مانند پديدههاي انداموار طبيعي ـ توجه به كنشهاي انساني و نقش اراده و آگاهي در آن نوع معيار ـ توجه به داوريهاي ارزشي در شناخت علمي ـ شناخت پديدههاي اجتماعي براي پيش بيني و كنترل آنها

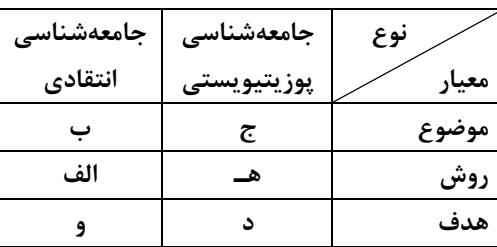

 1) الف ـ ج ـ و ـ ب 2) ب ـ و ـ الف ـ هـ 3) ج ـ ب ـ الف ـ د 4) ج ـ د ـ و ـ هـ -219 اين ويژگيها به ترتيب متعلق به كدام جهان اجتماعي است؟

- « جامعهاي كه همه ظرفيتها و استعدادهاي انسان را در خدمت اين جهان به كار ميگيرد»، « جامعهاي كه در آن تقسيم كار شكل نگرفته يا در حد ساده و ابتدايي است»، « جامعهاي كه فقط شناخت عمومي يا عقل عرفي در آن محترم شمرده ميشود» و « هر جهان اجتماعي فرهنگ و تمدن مناسب با خود را به وجود ميآورد.»
	- 1) مكانيكي ـ سكولار ـ ابتدايي ـ جهان توحيدي 2) سكولار ـ ارگانيكي ـ سكولار ـ جهانهاي اجتماعي در عرض هم 3) ارگانيكي ـ مكانيكي ـ اساطيري ـ جهانهاي اجتماعي در طول هم 4) سكولار ـ مكانيكي ـ اساطيري ـ جهانهاي اجتماعي در عرض هم
	- -220 در ارتباط با شناخت علمي و شناخت عمومي كدام عبارت نادرست ميباشد؟
- 1) وقتي شناخت عمومي با بخشي از شناخت علمي مخالف باشد يا شناخت عمومي جامعه تغيير مييابد و يا آن بخش از علوم انكار و طرد ميشود.
- 2) شناخت علمي با استفاده از اندوختهي معرفتي جامعه حاصل ميشود و شناخت عمومي فهمي است كه در جريان زندگي اجتماعي حاصل ميشود.
- 3) بسياري از فرهنگها بر اساس شناخت عمومي خود، بخشهايي از شناخت علمي را انكار نموده و برخي فرهنگها با هر نوع شناخت علمي مخالفت ورزيدهاند.
- 4) جوامع مختلف بر اساس اعتقادات، ارزشها و نيازهاي خود با قوانين علمي برخوردهايي متفاوت دارند و بسياري از فرهنگها بر اساس شناخت عمومي خود، معناي علم را محدود ساختهاند.

علوم اجتماعي صفحه21 -221 جامعهشناسان انتقادي به منظور .......... و هم چنين براي ،............ ناگزير به سطوح و بخشهاي ديگري از شناخت پناه بردند و براي استفاده از اين نوع شناخت، .......... قرار ميگيرد. 1) گريز از مشكلات منطقي علم تجربي ـ سيار و متغير نمودن شناخت علمي ـ شناخت عمومي در حاشيهي شناخت علمي 2) وارد نمودن شناخت شهودي و عقلاني به علوم اجتماعي ـ استفاده از فهم عرفي و عقل جمعي ـ شناخت علمي در حاشيهي شناخت عمومي 3) خارج كردن علوم اجتماعي از محدوديتهاي جامعهشناسي تجربي ـ گريز از مشكلات منطقي علم تجربي ـ شناخت علمي در حاشيهي شناخت عمومي 4) خارج نمودن علوم اجتماعي از محدوديتهاي جامعهشناسي تجربي ـ استفاده از فهم عرفي و عقل جمعي ـ شناخت عمومي در حاشيهي شناخت علمي -222 عبارات زير را به ترتيب از حيث صحيح و غلط بودن مشخص نماييد: « جهان اجتماعي و نظم آن، پديدهاي طبيعي و تكويني است كه هستي آگاهانهاي دارد.» « شناخت وحياني، مهمترين بخش از شناخت عقلي در جهان توحيدي است.» « شناخت شهودي در هر سه معيار منبع، ابزار و روش با شناخت حسي و عقلي تفاوت دارد.» « رويكرد عقلي به علوم اجتماعي به دليل اين كه عقل نظري و عملي را به شناخت عمومي تنزل نميدهد ارزش شناخت علمي را نسبت به فرهنگها و جوامع مختلف حفظ ميكند.» 1) ص ـ ص ـ غ ـ ص 2) ص ـ غ ـ ص ـ ص 3) غ ـ ص ـ غ ـ غ 4) غ ـ غ ـ ص ـ ص -223 ويژگيهاي هويتي اين موارد را به ترتيب مشخص كنيد: « دانشآموز»، « كارمند وقتشناس» و « فرزند دوم خانواده». 1) اكتسابي، اجتماعي و متغير ـ رواني اخلاقي، اكتسابي و متغير ـ انتسابي، اجتماعي و ثابت 2) اكتسابي، فردي و ثابت ـ اجتماعي، رواني اخلاقي و متغير ـ اكتسابي، فردي و غيرجسماني 3) اجتماعي، اكتسابي و متغير ـ روحي، فردي و متغير ـ اجتماعي، انتسابي و جسماني 4) فردي، انتسابي و متغير ـ ثابت، اجتماعي و فردي ـ فردي، متغير و انتسابي -224 مصداقهاي الف، ب و ج به ترتيب كداماند؟ 1) قواي بدني در حكم ابزارهايي براي قواي نفساني انساني هستند ـ در شرايط اقليمي مختلف، فرهنگهاي متفاوتي پديد ميآيند ـ امام خميني (ره) مسير تاريخ جامعه ايران را دگرگون ساختند. 2) - ما ضَعف بدن عما قَويت عليه النّيه- ـ قرآن كريم برخي از كنشهاي اجتماعي انسانها را مبدأ فساد در خشكي و دريا ميداند ـ امام خميني (ره) مسير تاريخ جامعه ايران را دگرگون ساختند. 3) انسان در طبيعت به عنوان خليفه خداوند است ـ هر جهان اجتماعي به تناسب ارزشهاي خود با طبيعت و بدن آدمي مواجه ميشود ـ در جامعه قبيلهاي، هويت افراد از طريق جايگاه قبيلهاي آنها مشخص ميشود. 4) برخي از بيماريهاي جسماني از طريق كمك گرفتن قواي روحي درمان ميشود ـ قرآن كريم برخي از كنشهاي اجتماعي انسانها را منشاء گشايش بركات آسمان و زمين ميداند ـ هر جهان اجتماعي با نوعي خاص از هويت اخلاقي و رواني افراد سازگار است. -225 به ترتيب هر يك از اين عبارات، تعريف، علت و نتيجه چيست؟ « تغييراتي كه به صورت تحولات فرهنگي و تمدني در آيد»، « تداوم ناسازگاري ميان رفتارهاي اجتماعي و عقايد و ارزشهاي اجتماعي» و « وقوع تغييرات هويتي افراد خارج از مرزهاي مقبول فرهنگي جامعه». 1) بحران هويت ـ تزلزل فرهنگي ـ تعارض فرهنگي 2) تحول فرهنگي مثبت ـ بحران هويت ـ تعارض فرهنگي 3) تحول فرهنگي منفي ـ تعارض فرهنگي ـ تزلزل فرهنگي 4) بحران هويت ـ خودباختگي فرهنگي ـ تحول فرهنگي منفي

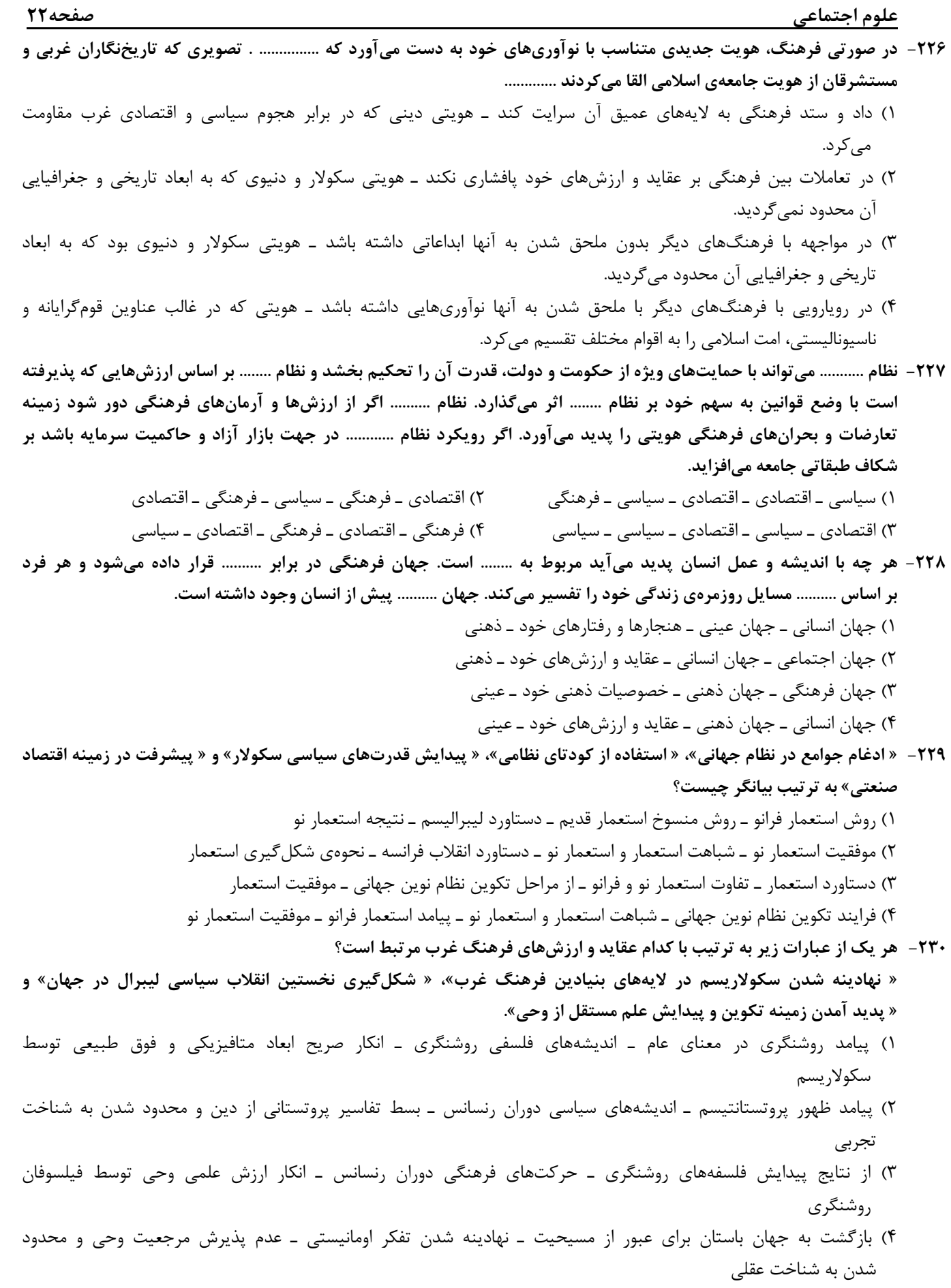

علوم اجتماعي صفحه23 -231 نظام اجتماعي مورد نظر ماركس از .......... و اقتصاد سرمايهداري عبور ميكرد، مالكيت خصوصي را از بين ميبرد و صورتي ............ پيدا ميكرد. چالش فقر و غنا چالشي مستمر در ........... است و چالشهاي مربوط به بحرانهاي اقتصادي .......... است. 1) سكولاريسم ـ ناسيوناليستي ـ كشورهاي مركزي ـ غالباً مقطعي 2) فردگرايي ليبراليستي ـ سوسياليستي ـ نظام سرمايهداري غربي ـ اغلب دورهاي و مقطعي 3) فردگرايي ليبراليستي ـ سوسياليستي ـ كشورهاي پيراموني ـ مربوط به نظام سرمايهداري 4) جمعگرايي ليبراليستي ـ كمونيستي ـ كشورهاي توسعه نيافته ـ خاص كشورهاي استعمار زده -232 هر يك از اين پديدهها را با كدام مورد مرتبط ميدانيد؟ « حاكميت قدرتهاي منطقهاي فئودالها و اربابان بزرگ»، « در هم شكستن مقاومتهاي فرهنگي اقوام مختلف توسط كشورهاي غربي»، « وقوع دو جنگ جهاني در نيمهي اول قرن بيستم» و « جهاني شدن بحرانهاي اقتصادي منطقهاي» ١) شكل گيري دولت، ملتهاي جديد ـ تأمين منافع اقتصادي ـ تأييد نظريه اگوست كنت ـ شكل گيري اقتصاد جهاني 2) زوال تدريجي قدرت كليسا ـ تأمين منافع اقتصادي ـ خطا بودن نظريه اگوست كنت ـ كاهش اهميت مرزهاي سياسي و جغرافيايي 3) زوال تدريجي قدرت كليسا ـ تجمع قدرت رسانه در دست كانونهاي صهيونيستي ـ تأييد نظريه جنگ تمدنهاي هانتينگتون ـ كاهش اهميت مرزهاي سياسي و جغرافيايي 4) پيوند قدرت با تجارت و صنعت ـ اعزام مبلغان مذهبي و سازمانهاي فراماسونري ـ تأييد نظريه جنگ تمدنهاي هانتينگتون ـ پيوند ميان بحران اقتصادي و مسئله فقر و غنا -233 در نيمهي دوم قرن بيستم، روشن شدن اين كه علم حسي و تجربي نيازمند برخي معرفتهاي غيرحسي و غيرتجربي است، چه پيامدهايي داشت؟ 1) مخدوش شدن استقلال معرفت تجربي از ديگر معرفتها ـ پرسش از مباني غيرتجربي علم مدرن و مباني رقيب آن 2) پيدايش توان داوريهاي ارزشي نسبت به ديگر معرفتها ـ پرسش از لايههاي عميق فرهنگ غرب 3) وابستگي معرفت تجربي به ديگر معرفتها ـ سؤال از مباني تجربي علم مدرن و مباني رقيب آن 4) استقلال معرفت تجربي از ديگر معرفتها ـ پرسش از بنيانهاي هويتي فرهنگ غرب -234 « اعمال مديريت فرهنگي جهان در خدمت كانونهاي ثروت و قدرت»، « تدوين شناسنامه ويژه براي دولتهاي تازه تأسيس در مناطق اسلامي» و « مديريت بحرانهاي اقتصادي توسط سرمايهگذاري مشترك و معاهدات بينالمللي». به ترتيب مربوط به كدام موضوع ميباشد؟ 1) امپراطوري فرهنگي ـ انديشه سياسي سوسياليستي ـ تقابل شمال و جنوب 2) چالش استعمارگر و استعمار زده ـ نقش منورالفكران غربزده ـ چالش بلوك شرق و غرب 3) نقش صنعت ارتباطات ـ انديشه سياسي سوسياليسم افراطي ـ تقابل مركز و پيرامون 4) امپراطوري رسانهاي ـ انديشه سياسي ناسيوناليسم افراطي ـ چالش مركز و پيرامون -235 انقلاب فرانسه ،......... انقلاب اكتبر 1917 ميلادي روسيه با ديگر انقلابهاي مشابه اروپايي به دليل ........... تفاوت داشت ولي با خصلت ............

- 1) با آرمانها و ارزشهاي مدرني شكل گرفت كه پس از رنسانس به وجود آمده بودند ـ رويكرد چپ و سوسياليستي ـ سكولار و دنيوي خود در چارچوب آرمانها و ارزشهاي روشنگري مدرن عمل ميكرد.
- 2) با آرمانها و ارزشهاي مدرني شكل گرفت كه پس از رنسانس به وجود آمده بودند ـ رويكرد ضد سرمايهداري و ليبراليستي ـ سكولار و دنيوي خود در چارچوب آرمانها و ارزشهاي روشنگري مدرن عمل نميكرد.
- 3) در چارچوب آرمانها و ارزشهاي روشنگري مدرن عمل ميكرد ـ رويكرد چپ و سوسياليستي ـ ناسيوناليستي شكل گرفت كه پس از رنسانس به وجود آمده بودند.
- 4) با جنبشهاي چريكي گروهها و احزاب مختلف در حاشيه فلسفههاي غربي شكل گرفت ـ رويكرد ضد سرمايهداري و ليبراليستي ـ چپ و سوسياليستي در چارچوب آرمانها و ارزشهاي روشنگري مدرن عمل ميكرد.

-236 تعريف بايد جامع باشد؛ يعني ............ 1) مصاديق متعددي نداشته باشد. 2) مفاهيم بيارتباط را در برنگيرد. 3) افراد معرَّف خارج از آن قرار نگيرند. 4) محتواي مفهوم را به طور كامل در برگيرد. -237 در تصور «فعل»، از ميان مفاهيم « داراي معاني مختلف»، « كلمه» و « فعل»، ........... تصور ميشود. 1) ابتدا « كلمه»، سپس « فعل» و پس از آن « داراي معاني مختلف» 2) ابتدا « فعل»، سپس « كلمه» و بعد از آن « داراي معاني مختلف» 3) ابتدا « كلمه»، سپس « داراي معاني مختلف» و بعد از آن « فعل» 4) « كلمه» و « فعل» با يكديگر و « داراي معاني مختلف» پس از آنها -238 تقسيم مثلث به قائمالزاويه و غيرقائمالزاويه ............ 1) نشاندهندهي انواع گوناگوني از مثلث است. 2) را ميتوان در انتهاي سلسله اجناس مثلث جاي دارد. 3) مبنايي غير از تقسيم شكل، به اقسام مختلف آن دارد. 4) نشان ميدهد كه هر يك از آنها فصل مخصوص به خود دارند. -239 دربارهي تعريف « انسان» به « چيزي كه فكر ميكند»، و تعريف « فصل» به « كلي مخصوص به يك ماهيت»، مـي تـوان گفـت : اولـي ........... و دومي .......... است. 1) تعريفي بيربط ـ حد تام 2) حد ناقص ـ اعم از معرَّف 3) تعريفي بيربط ـ حد ناقص 4) حد ناقص ـ حد تام -240 « مقدم» در شرطي متصل، جملهاي است كه ........... 1) در ابتداي عبارت بيايد. 2) قبل از تالي آمده باشد. 3) با « اگر» يا « هرگاه» آغاز شود. 4) در ابتداي آن معناي « اگر» باشد. -241 آموختن احكام قضايا اين فايده را دارد كه ............ 1) تشخيص درستي برخي قضايا را بدون علم به محتوا ممكن ميكند. 2) نحوهي ساختن قضايا و تكميل جداول صدق را ميآموزد. 3) اقسام قضاياي متقابل و عكس را به ما نشان ميدهد. 4) ما را در كاربرد اقسام مختلف قضيه توانا ميسازد. -242 ماهيت استدلال را ......... ميسازد. 1) مقدمات آن استدلال 2) مفاهيمي كه در آن به كار رفته، 3) صورت و قالب منطقي آن 4) نتيجه، كه از قواعد دقيقي پيروي ميكند، -243 قياسي داريم كه نتيجهي آن سالبهي كليه است. در مورد اين قياس نميتوان گفت كه: 1) ممكن است شكل اول باشد، و آنگاه حتماً صغراي موجبه دارد. 2) ممكن است شكل سوم باشد، در اين صورت حتماً صغراي موجبه دارد. 3) به شرط آن كه شكل اول باشد، حتماً كبراي آن سالبهي كليه است. 4) در صورتي كه شكل دوم باشد، كبرايش ميتواند موجبه يا سالبه باشد. -244 پي بردن از نظم جهان به خدا، بر اساس ............. 1) اين تمثيل است كه چون ساختههاي منظم بشري ناظم دارند، پس طبيعت هم بايد ناظم داشته باشد. 2) استقراي ناقص است؛ زيرا انسان پديدههاي بسياري را مشاهده كرده و نتيجه را به كل تعميم ميدهد. 3) برهان لمي است؛ زيرا نتيجهي برهان، كشف علتالعلل كل پديدههاست. 4) برهان انّي است و نميتوان بر وجود خداوند برهان لمي اقامه كرد.

```
فلسفه ومنطق صفحه25
```
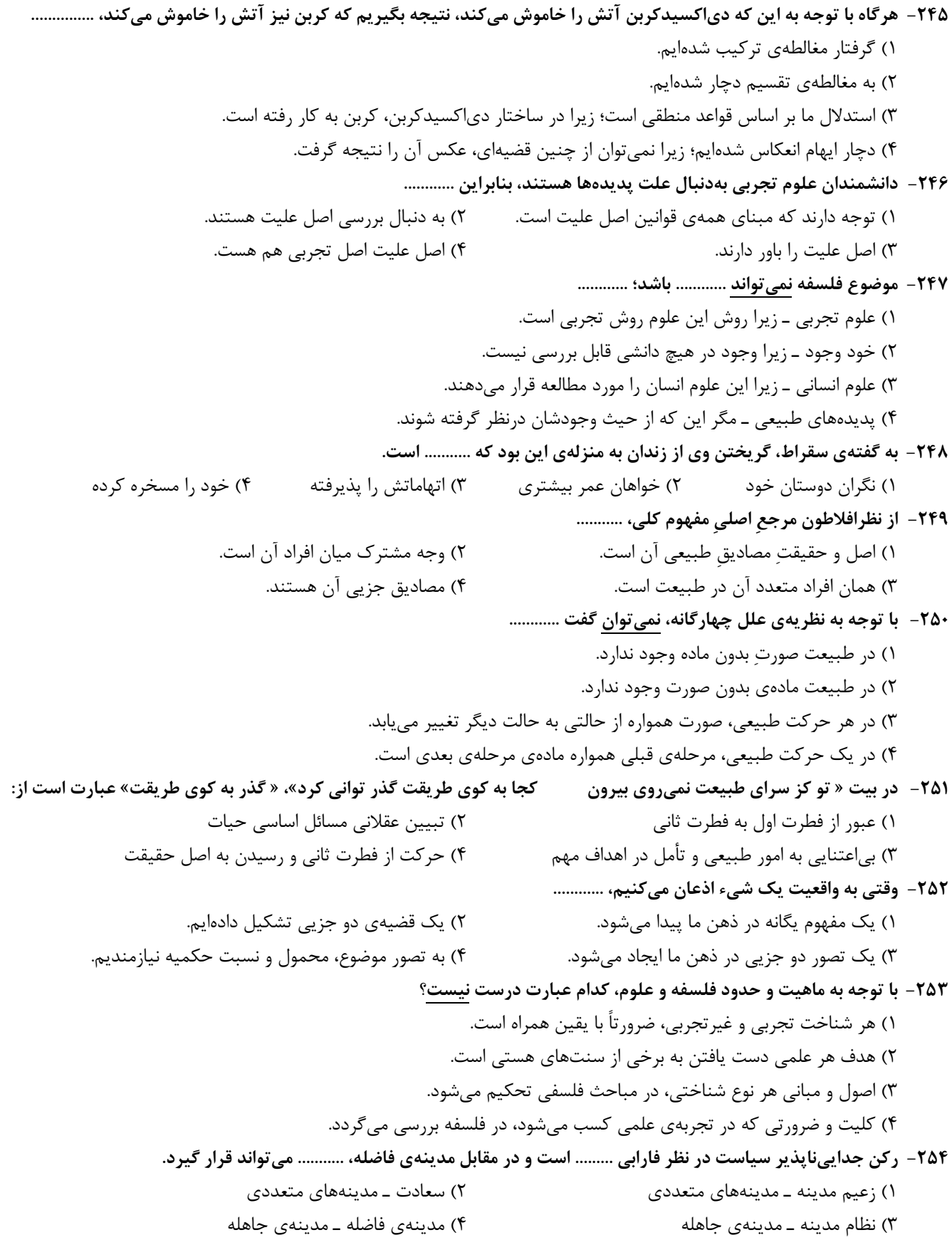

```
فلسفه ومنطق صفحه26
```
-255 نميتوان گفت: « عشقي كه حكيمان از آن سخن ميگويند، شامل .......... نيز هست.» 1) خواستههاي غريزي حيوانات 2) تلاش هر موجود زنده براي بقا 3) خواست انسان براي غلبه بر جهان 4) كششهاي طبيعي ميان عناصر -256 كدام مورد دربارهي غزالي درست نيست؟ 1) استفاده از مباني كلامي و روش استدلالي را مخالف دين نميدانست. 2) رسيدن به يقين و رستگاري را از طريق عرفان و تصوف ممكن ميدانست. 3) علم كلام را به خوبي ميشناخت و قدرت زيادي در استدلال كردن داشت. 4) فلسفه را نزد هيچ استادي نياموخته بود و از آن اطلاع چنداني نداشت. -257 كدام مورد از نتايج و پيامدهاي فلسفهي اشراق نيست؟ 1) تقسيم هستي به عالم ماده و عالم مجردات 2) اثبات معاد جسماني با استفاده از عالم متوسط 3) رها شدن فلسفهي اسلامي از طبيعيات و نجوم كهن 4) خروج بحث « نفس» از طبيعيات و طرح آن در مباحث وجود -258 كدام يك دربارهي « حكمت متعاليه» درست است؟ 1) گاهي به آن چه برهاني نباشد نيز، اعتماد ميكند. 2) همواره عقل و برهان را بر كشف و شهود مقدم ميداند. 3) عقل را در كنار دين، داراي ارزش مستقلي ميداند. 4) عقل را در خدمت شريعت ميداند. -259 « صمد» و « فقير» در قرآن، با ديدگاه مشايي، صدرايي و كلامي، بهترتيب معادلند با: 1) موجود قديم و موجود حادث ـ بينياز مطلق و نيازمند ـ خالق و مخلوق 2) واجبالوجود و ممكنالوجود ـ وجود مطلق و مراتب وجود ـ قديم و حادث 3) واجبالوجود و ممكنالوجود ـ وجود مطلق و ماهيات ممكنالوجود ـ قديم و حادث 4) واجبالوجود و موجود حادث ـ وجود مطلق و مراتب وجود ـ خالق و موجود حادث -260 وقتي آتش چوبي را ميسوزاند، ............. 1) حواس، علت سوختن چوب را درك نميكنند. 2) حواس سوختن چوب و تجربه علتش را ميفهمد. 3) سوختن چوب را عقل ميفهمد، حس درك نميكند. 4) تجربهي انسان به تدريج و در طي زمان، علت سوختن را ميفهمد.

روان شناسي صفحه27

-261 منظور از « تعريف عملياتي» چيست؟ 1) روشن كردن مراحل عملي پژوهش 2) به كار بردن واژههاي قابل فهم براي همه 3) استفاده از مفاهيم دقيق و قابل اندازهگيري 4) موفقيت پژوهشگر در انجام فعاليتهاي مورد نياز در پژوهش -262 كودكان در دورهي پيشعملياتي داراي كدام ويژگي هستند؟ 1) ناپيرو 2) دگرپيرو 3) خودمركزبين 4) وابسته به شرايط محيط -263 محققي قصد دارد مشخص كند « استعمال دخانيات در چه شرايطي بيشتر رخ ميدهد؟»، كدام روش تحقيق براي اين تحقيق مناسب است؟ 1) آزمايشي 2) مشاهدهي طبيعي 3) همبستگي 4) مطالعهي سوابق پژوهشي -264 كدام دو رويكرد روانشناختي را ميتوان مكانيستي (ماشيني) دانست؟ 1) شناختي و رفتاري 2) روانكاوي و شناختي 3) رفتاري و زيستشناختي 4) زيستشناختي و شناختي -265 اولين هدف روانشناسي علمي، كدام است؟ 1) تبيين روابط و عملكرد اجتماعي افراد 2) تغيير ارزشها و پيشداوريهاي افراد 3) توصيف رابطهي علت و معلول بين پديدهها 4) توصيف آزمونپذير و تجربي از پديدههاي روانشناختي -266 كدام گزينه در مورد كودكان درست است؟ 1) كودك در 2 سالگي ميتواند با جملات كوتاه صحبت كند. 2) در 2 سالگي وزن مغز به حدود o<sup>9</sup> درصد زمان بزرگسالي خود ميرسد. 3) در هنگام تولد حس بويايي و بينايي نسبتاً فعال ولي حس شنوايي ضعيف است. 4) در 2 تا 6 سالگي قسمت بالاي بدن آنها نسبت به قسمت پايين آن رشد بيشتري پيدا ميكند. -267 بر اساس نظر اريكسون، افرادي كه به ديگران اعتمادي ندارند، در چه سني قرار دارند؟ 1) يكسالگي 2) <sup>12</sup> تا o<sup>2</sup> سالگي 3) <sup>65</sup> سالگي به بالا 4) در تمام گروههاي سني -268 كدام گرايش اخلاقي جزء ويژگيهاي دورهي قراردادي است؟ 1) تنبيه 2) پاداش 3) رفاه همگاني 4) پسر خوب / دختر خوب بودن -269 وقتي بدانيم در دورهي نوجواني سرعت رشد جسماني زياد است، نوجوان به لحاظ عاطفي زودرنج و به لحاظ شناختي قدرتهاي جديدي پيدا ميكند، نتيجهي اين تواناييها ميتواند نشانگر كدام ويژگي باشد؟ 1) درونگرايي و عدم علاقه نوجوان به گروه همسن و جنس مخالف 2) درونگرايي و اشتغال ذهني نوجوان به اين ويژگيها 3) برونگرايي و احساس شكستناپذيري نوجوان 4) برونگرايي و تعامل فعال نوجوان با ديگران -270 هويتيابي نوجوان بيشتر تحت تأثير كدام عامل است؟ 1) كمكهاي فكري همسالان 2) كمكهاي فكري والدين براي شناخت استعدادهاي نوجوان 3) تلاشهاي فردي براي شناخت خود 4) تلاشهاي معلمان و مربيان براي شناخت استعدادهاي نوجوان -271 لوب گيجگاهي در كدام مورد نقش اساسي دارد؟ 1) ثبات ادراكي 2) رفتارهاي انگيزشي 3) كنترل حركات ضعيف بدن 4) دريافت اطلاعات حسي از همه جاي بدن -272 اطلاعات كدام نوع حافظه از سازماندهي ساختاري و مفهومي برخوردار است؟ 1) معنايي 2) رويهاي 3) رويدادي 4) آمادهسازي ادراكي -273 اختلال در كدام نقطه از مغز منجر به لكنت زبان ميشود؟ 1) بروكا 2) ورنيكه 3) هيپوكامپوس 4) لوب پيشاني

روان شناسي صفحه28

-274 بيشترين سرعت رشد مغز در كدام دورهي زندگي اتفاق ميافتد؟ 1) طفوليت 2) كودكي اول 3) كودكي دوم 4) نوجواني -275 براي گسترش مهارت خواندن، كدام اقدام مناسبتر است؟ 1) تأكيد بر آواشناسي، كلمات ديداري و مفهومخواني 2) تمرين و تكرار سريعخواني و تحليل واحدهاي كلمات معنادار 3) گسترش كلمات ديداري و تأمل بر 5 تا o<sup>1</sup> درصد كلمات ديگر 4) تنها 5 تا o1درصد كلمات ديداري را مدنظر قرار دادن -276 در كدام مورد، توجه پراكنده بيشتر مصداق دارد؟ 1) رانندگي كردن و صحبت كردن با تلفن همراه 2) گوش كردن موسيقي و گفتگوي تلفني با يك دوست 3) تايپ نامه در رايانه و گوش كردن به يك سخنراني مهم 4) گفتگوي تلفني با يك دوست به همراه گوش كردن يك سخنراني مهم -277 تبديل كردن فرصتهاي زندگي به چالشها، چه نام دارد؟ 1) سخترويي 2) كنترل شخصي 3) فشار رواني 4) تيپ شخصيتي الف -278 فرق « اختلال اضطراب فراگير» با « اختلال اضطرابي هراس» كدام است؟ 1) اختلال اضطراب فراگير پس از يك حادثه دردناك به وجود ميآيد. 2) در اختلال اضطراب فراگير علت ترس و اضطراب مشخص نيست. 3) در اختلال اضطراب فراگير فرد از جمع ميترسد اما در اختلال هراس فرد از ارتفاع يا آب ميترسد. 4) در اختلال هراس فرد ترس خود را كنترل ميكند اما در اختلال اضطراب فراگير ترس قابل كنترل نيست. -279 كسي شما را به ميهماني دعوت ميكند، اما شما تمايل به آن ميهماني نداريد و در عين حال نيز نميخواهيد حرف دروغي بزنيد، در اينجا چه نوع تعارضي ممكن است براي شما پيش بيايد؟ 1) گرايش ـ گرايش 2) گرايش ـ اجتناب 3) اجتناب ـ گرايش 4) اجتناب ـ اجتناب -280 كدام گزينه در مورد حفظ سلامت روان، درست است؟ 1) برخورداري از شخصيت مقاوم 2) بيتفاوتي نسبت به مشكلات زندگي

3) برخورداري از زمينههاي ژنتيكي سالم 4) زندگي كردن در جامعهي بدون فشار رواني محيطي